# **Applications of BDDs**

- **1. BDDs – short review**
- **2. BDDs and Sudoku**
- **3. BDDs and verification**
- **4. SAT-solving versus BDDs**

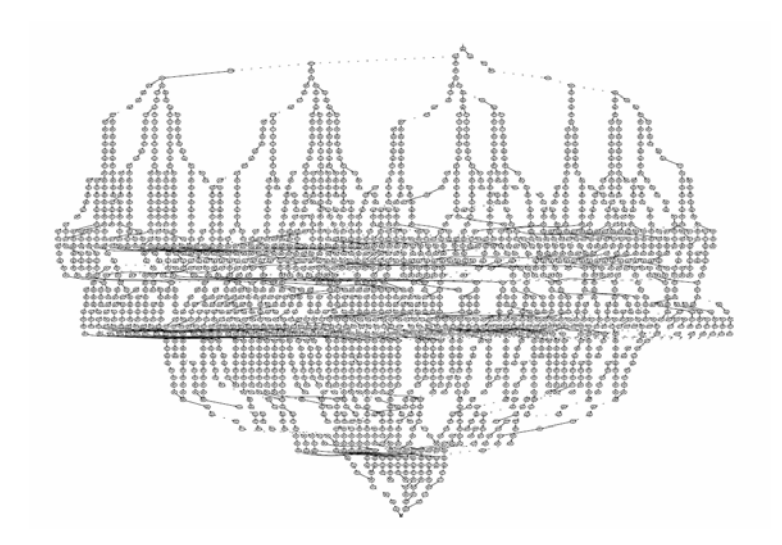

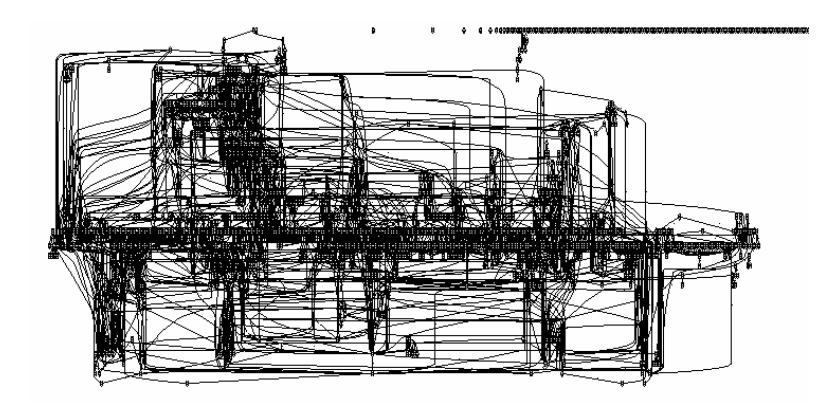

# **Binary Decision Diagrams**

#### [Randal Bryant'86] **A short review**

# **ROBDDs formally**

A Binary Decision Diagram is a rooted, directed, acyclic graph  $(V, E)$ . V contains (up to) two *terminal* vertices,  $0, 1 \in V$ .  $v \in V \setminus \{0, 1\}$  are non-terminal and has attributes var(v), and  $low(v)$ , high(v)  $\in V$ .

A BDD is *ordered* if on all paths from the root the variables respect a given total order.

A BDD is reduced if for all non-terminal vertices  $u, v$ ,

- 1)  $low(u) \neq high(u)$
- 2)  $low(u) = low(v)$ ,  $high(u) = high(v)$ ,  $var(u) = var(v)$ implies  $u = v$

### **Reduced Ordered Binary Decision Diagrams**

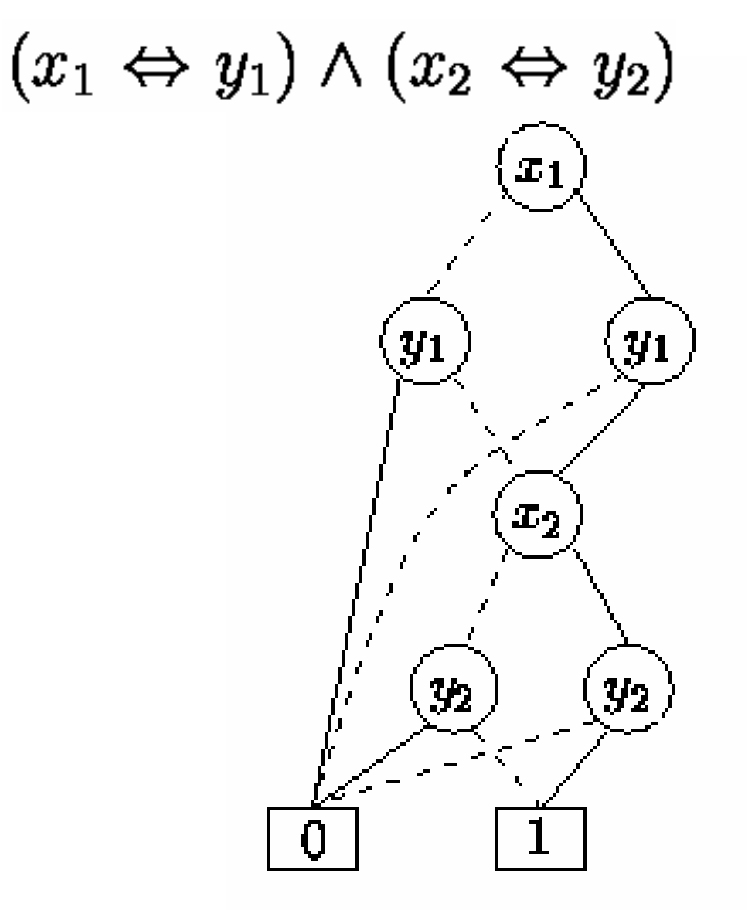

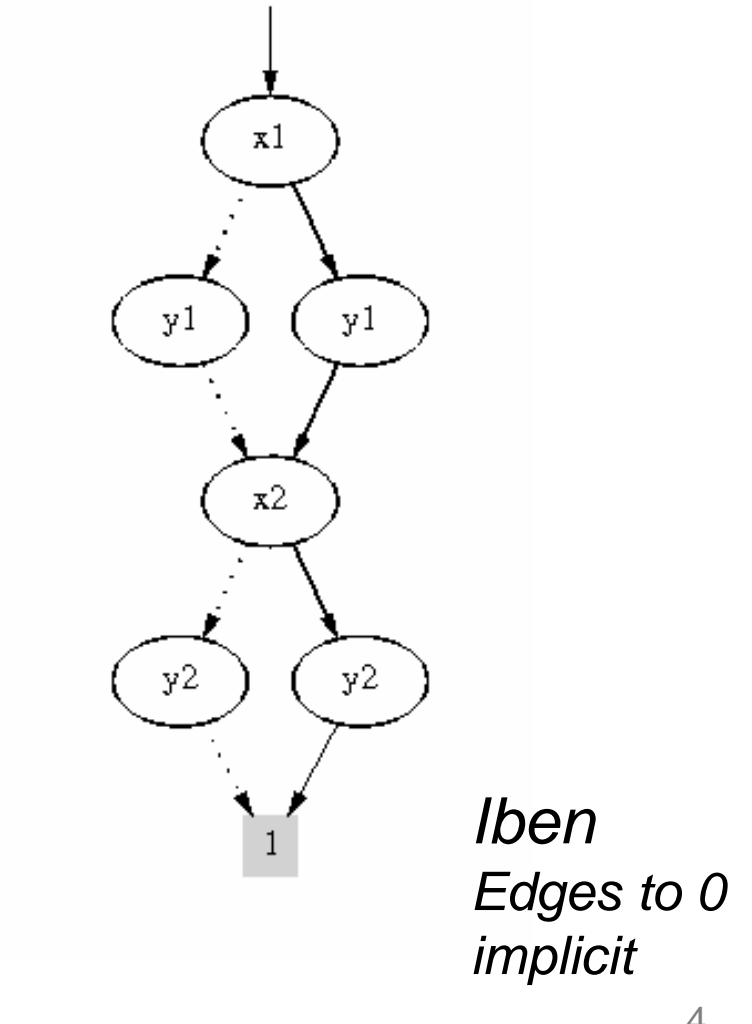

## **Ordering DOES matter**

 $(x_1 \Leftrightarrow x_2) \wedge (x_3 \Leftrightarrow x_4) \wedge (x_5 \Leftrightarrow x_6) \wedge (x_7 \Leftrightarrow x_8)$ 

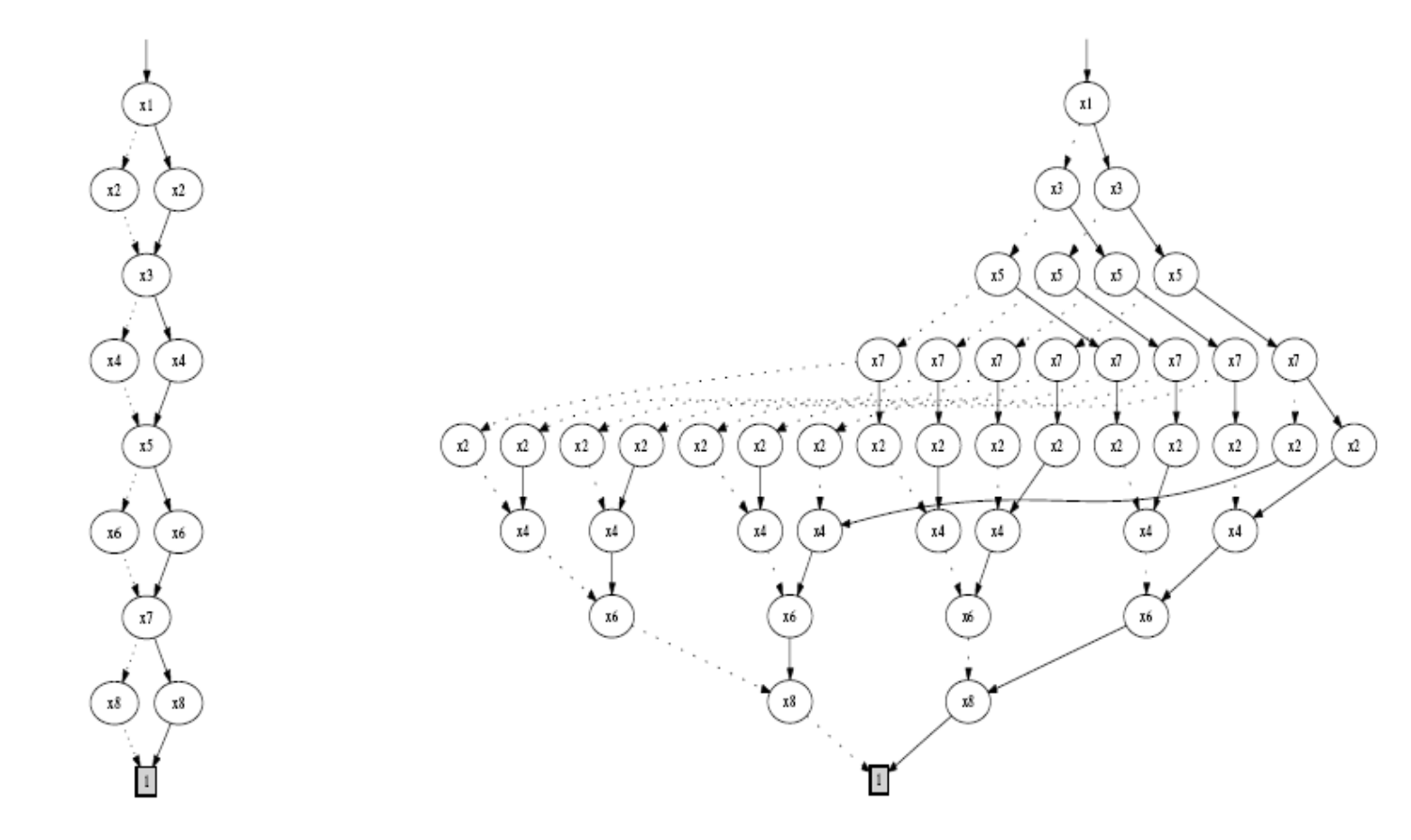

 $x_1 < x_2 < \cdots < x_8$   $x_1 < x_3 < x_5 < x_7 < x_2 < x_4 < x_6 < x_8$ 

# **Canonicity of ROBDDs**

$$
t_0 = 0
$$
  
\n
$$
t_1 = 1
$$
  
\n
$$
t_u = x \rightarrow t_h, t_l, \text{ if } u \text{ is a node } (x, l, h)
$$

**Lemma 1 (Canonicity lemma)** For any function  $f : \mathbb{B}^n \to \mathbb{B}$  there is exactly one ROBDD b with variables  $x_1 < x_2 < \ldots < x_n$  such that

$$
t_b[v_1/x_1,\ldots,v_n/x_n]=f(v_1,\ldots,v_n)
$$

for all  $(v_1,\ldots,v_n)\in\mathbb{B}^n$ .

b is a tautology, if and only if,  $b = |1|$ Consequences: **b** is satisfiable, if and only if,  $b \neq 0$ 

# **Build**

Let t be a boolean expression and  $x_1 < x_2 < \cdots < x_n$ .  $Build(t, 1)$  builds a corresponding ROBDD and returns its root.

**Build** $(t, i)$ : Node = if  $i > n$  then **if** t is true then return 0 else return 1 else  $low :=$  Build( $t[0/x_i], i+1$ ) *high* := Build( $t[1/x_i]$ ,  $i + 1$ )  $var := i$ **return** Makenode(*var*, low, high) end if

## **Complexity ??**

# **APPLY operation**

```
Apply(op, b_1, b_2)function app(u_1, u_2) =4:6:
                      if u_1 \in \{0, 1\} and u_2 \in \{0, 1\} then res \leftarrow op(u_1, u_2)else if u_1 \in \{0, 1\} and u_2 \ge 2 then
7:res \leftarrow makenode(var(u<sub>2</sub>), app(u<sub>1</sub>, low(u<sub>2</sub>)), app(u<sub>1</sub>, high(u<sub>2</sub>))
8:
                      else if u_1 \geq 2 and u_2 \in \{0, 1\} then
9:
                             res \leftarrow makenode(var(u<sub>1</sub>), app(low(u<sub>1</sub>), u<sub>2</sub>), app(high(u<sub>1</sub>), u<sub>2</sub>))
10:else if var(u_1) = var(u_2) then
11:res \leftarrow makenode(var(u<sub>1</sub>), app(low(u<sub>1</sub>), low(u<sub>2</sub>)),
12:app(high(u_1), high(u_2)))else if var(u_1) < var(u_2) then
13:res \leftarrow makenode(var(u<sub>1</sub>), app(low(u<sub>1</sub>), u<sub>2</sub>), app(high(u<sub>1</sub>), u<sub>2</sub>))
14:15:else (* var(u_1) > var(u_2) *)
                             res \leftarrow makenode(var(u<sub>2</sub>), app(u<sub>1</sub>, low(u<sub>2</sub>)), app(u<sub>1</sub>, high(u<sub>2</sub>)))
16:18:return res
20:b.root \leftarrow app(b_1.root, b_2.root)
21:22:
      return b
```
# **APPLY example**

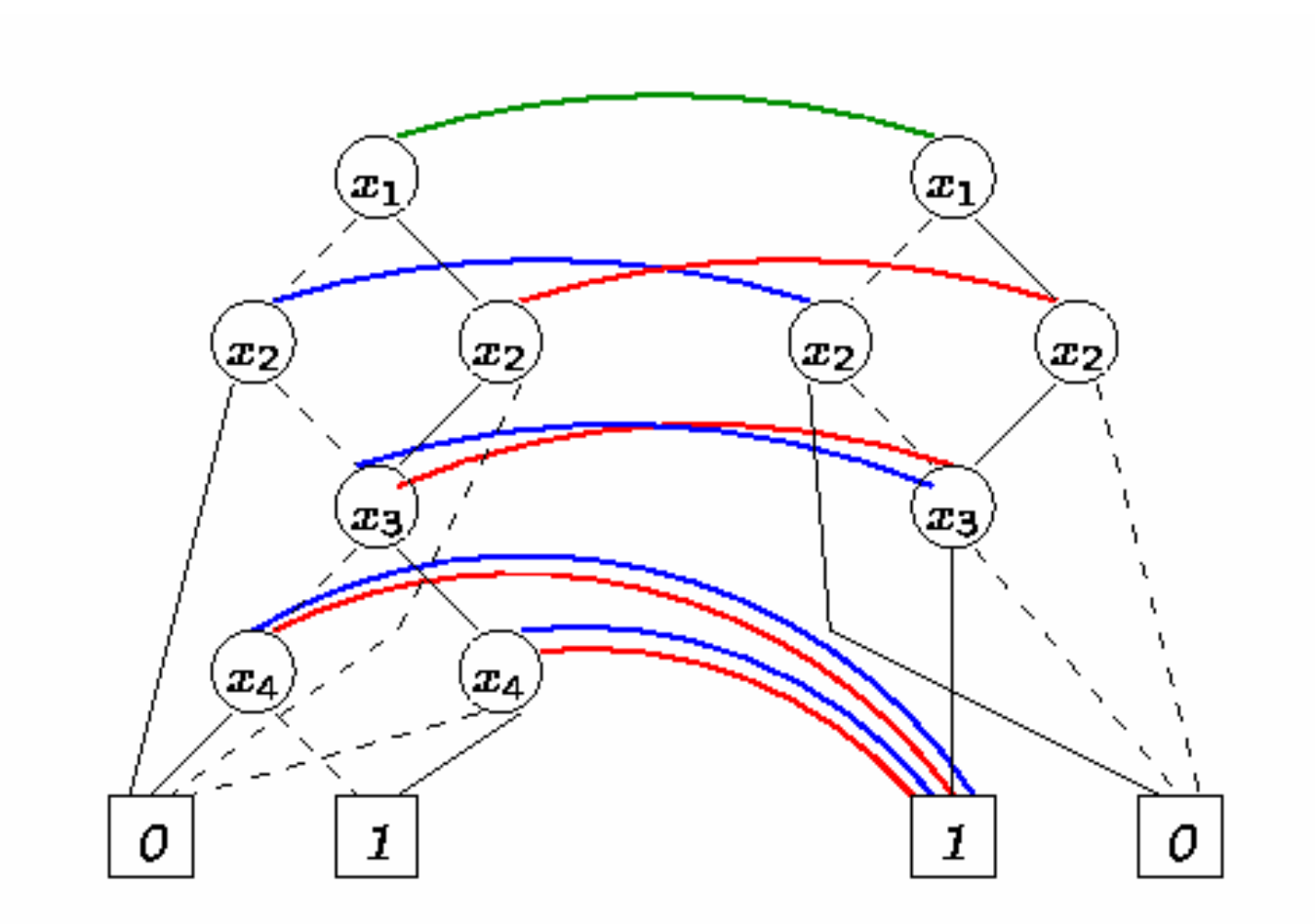

# **APPLY operation with dynamic programming**

```
Apply(op, b_1, b_2)function app(u_1, u_2) =4:
              if G(u_1, u_2) \neq \emptyset empty then return G(u_1, u_2)5:else if u_1 \in \{0, 1\} and u_2 \in \{0, 1\} then res \leftarrow op(u_1, u_2)6:
7:else if u_1 \in \{0, 1\} and u_2 > 2 then
                             res \leftarrow makenode(var(u<sub>2</sub>), app(u<sub>1</sub>, low(u<sub>2</sub>)), app(u<sub>1</sub>, high(u<sub>2</sub>))
8:
                      else if u_1 \geq 2 and u_2 \in \{0, 1\} then
9:
                             res \leftarrow makenode(var(u<sub>1</sub>), app(low(u<sub>1</sub>), u<sub>2</sub>), app(high(u<sub>1</sub>), u<sub>2</sub>))
10:else if var(u_1) = var(u_2) then
11:12:res \leftarrow makenode(var(u<sub>1</sub>), app(low(u<sub>1</sub>), low(u<sub>2</sub>)),
                                                                    app(high(u_1), high(u_2)))else if var(u_1) < var(u_2) then
13:res \leftarrow makenode(var(u<sub>1</sub>), app(low(u<sub>1</sub>), u<sub>2</sub>), app(high(u<sub>1</sub>), u<sub>2</sub>))
14:else (* var(u_1) > var(u_2) *)
15:res \leftarrow makenode(var(u<sub>2</sub>), app(u<sub>1</sub>, low(u<sub>2</sub>)), app(u<sub>1</sub>, high(u<sub>2</sub>)))
16:17:G(u_1, u_2) \leftarrow res18:
                      return res
20:forall i \leq max(b_1), j \leq max(b_2): G(i, j) \leftarrow empty2:b.root \leftarrow app(b<sub>1</sub>.root, b<sub>2</sub>.root)
21:22: return b
```
# **Other operations**

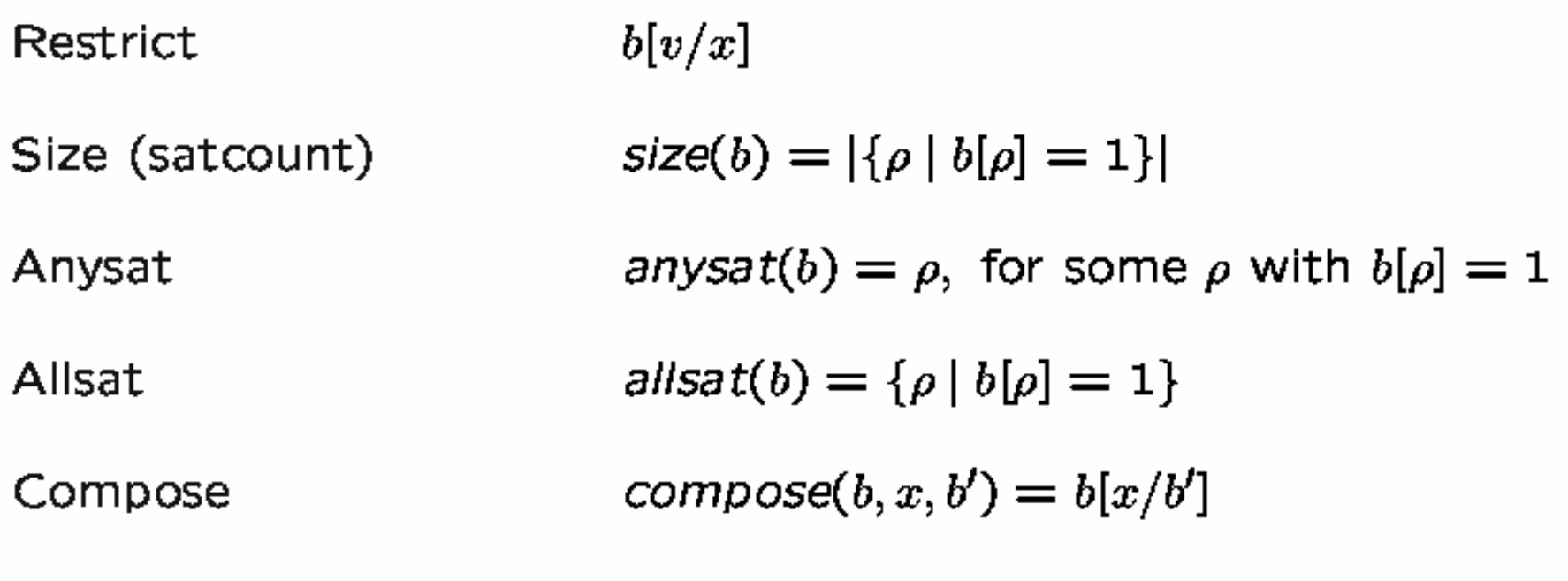

Existential quantification  $\exists x.b = b[x/0] \vee b[x/1]$ 

# **Constraint Solving & Analysis & IBEN**

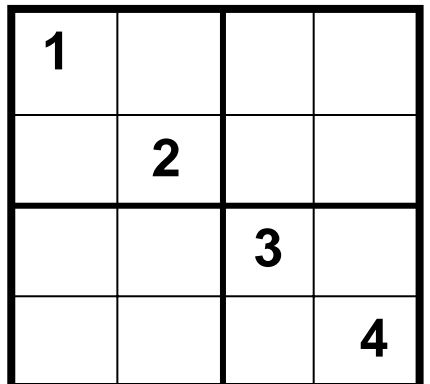

### 4 x 4 Sudoku

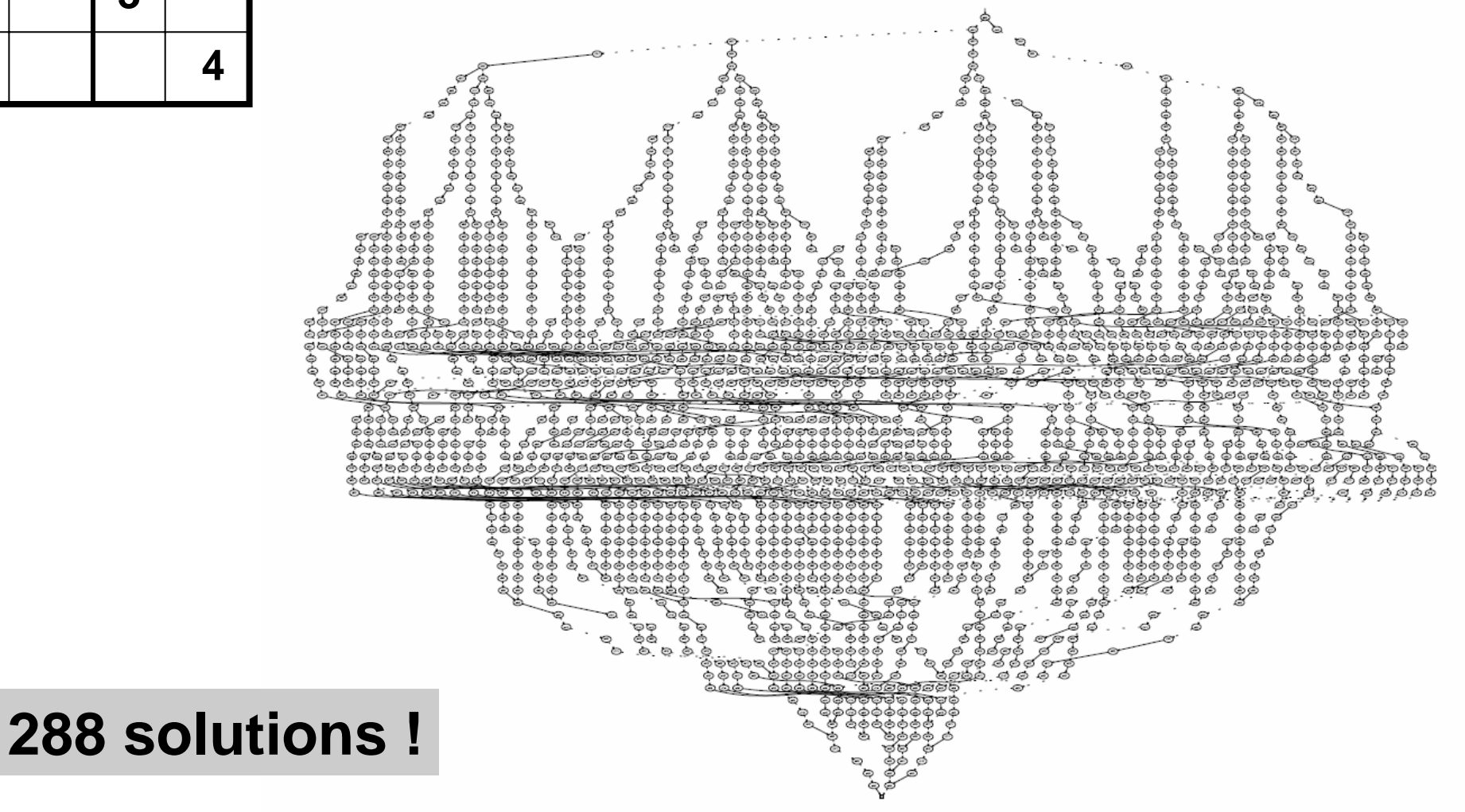

13

# **Encoding**

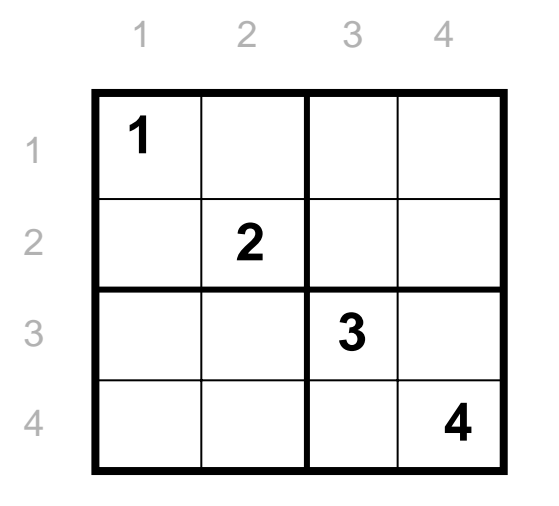

Boolean variables  $x_{i,j,k}$  for all i, j,  $k \in \{1,2,3,4\}$ .

#### **Idea**:

 $x_{i,j,k} = 1$  if the number k is in position (i,j) in the solution 0 otherwise

$$
x_{2,2,2} = 1
$$
  
\n $x_{4,4,4} = 1$   
\n $x_{2,2,1} = 0$ 

# **Constraints**

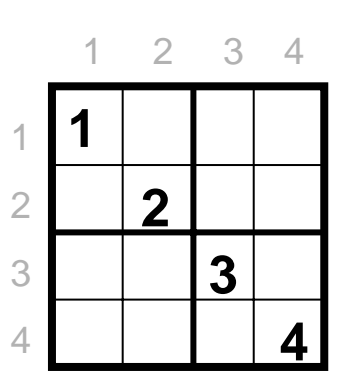

Precisely one value in each position i, j:

 $x_{1,i,1} + x_{i,i,2} + x_{i,i,3} + x_{i,i,4} = 1$  for each i, j

Each value k appears in each row i exactly ones:

$$
x_{i,1,k} + x_{i,2,k} + x_{i,3,k} + x_{i,4,k} = 1
$$
 for each i, k

Each value k appears in each colomn j exactly ones:  $x_{1,j,k} + x_{2,j,k} + x_{3,j,k} + x_{4,j,k} = 1$  for each j, k

Each value k appears in each 2x2 box exactly ones:  $x_{1,1,k} + x_{1,2,k} + x_{2,1,k} + x_{2,2,k} = 1$  (e.g.)

# **Solving Sudoku**

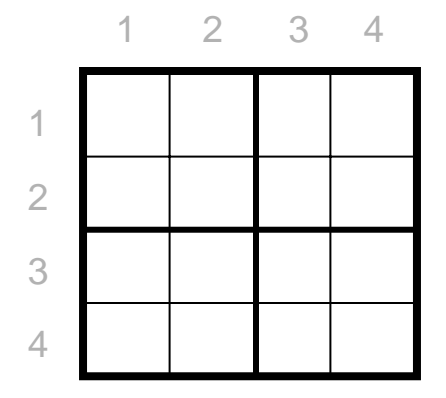

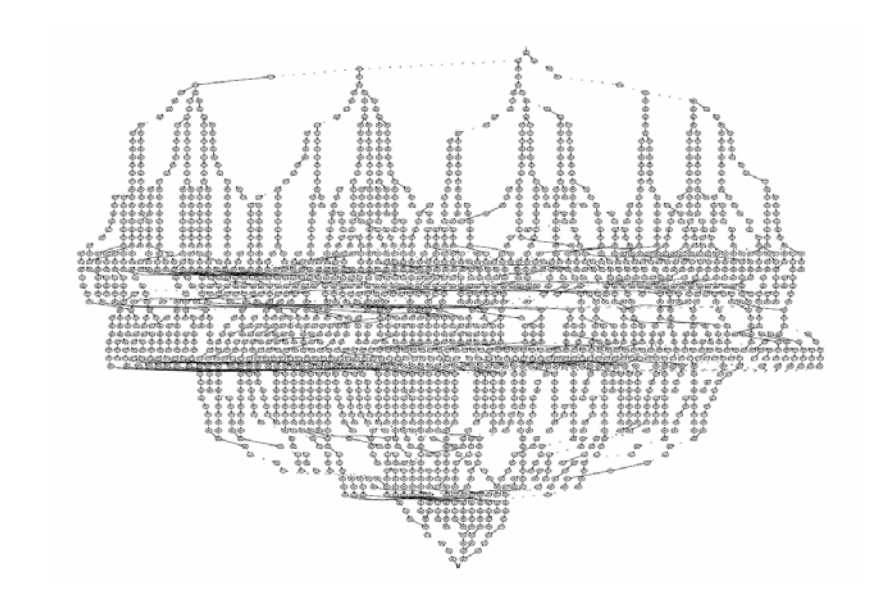

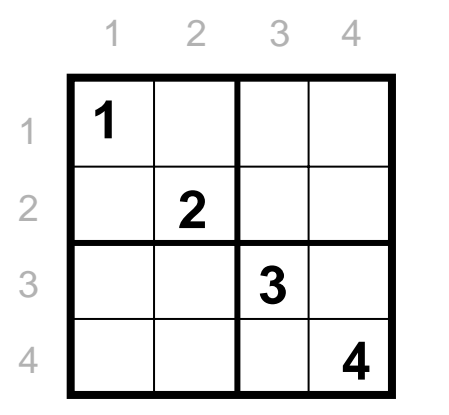

# **In IBEN**

#### 4 x4 Sudoku **IBEN-demo**

© Larsen, Rasmussen

# **An important puzzle**

Per, Kristian, Ole and Jens are to hold an Xmas-party.

Unfortunately, they are almost out of money which severely limits the amount of beer at the party.

In fact, they have to make do with 1 Tuborg, 1 Carlsberg, 1 Xmas (a Danish Xmas beer), and one Carls Special.

However, the four guys have individual requirements which must be fulfilled at all costs. In particular, Per only drinks Tuborg and Carlsberg; Kristian only drinks Carlsberg and Xmas; Ole essentially drinks everything except Xmas, and Jens can only drink Carlsberg and Carls Special. Is it possible to plan the party drinking so that they all get something to drink?

# **ROBDDs and Verification** […,McMillan'90,…..,VVS'97]

# **ROBDD encoding of transition system**

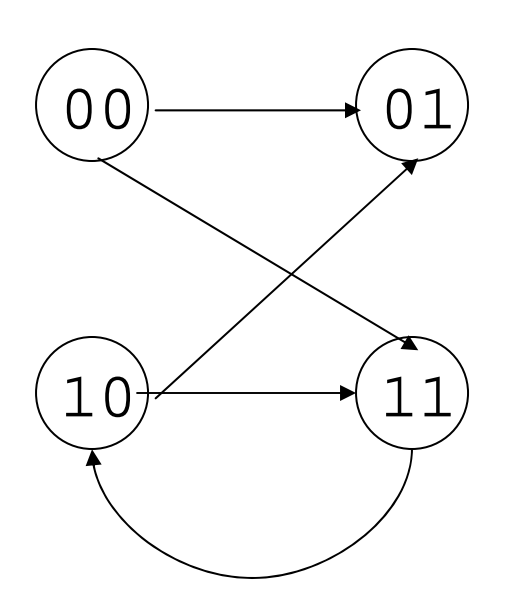

**Encoding of states** using binary variables (here  $x1$  and  $x2$ ).

**Encoding of transition relation** using source and target variables (here  $\mathrm{x}1$ ,  $\mathrm{x}2$ ,  $\mathrm{y}1,$  and  $\mathrm{y}2)$ 

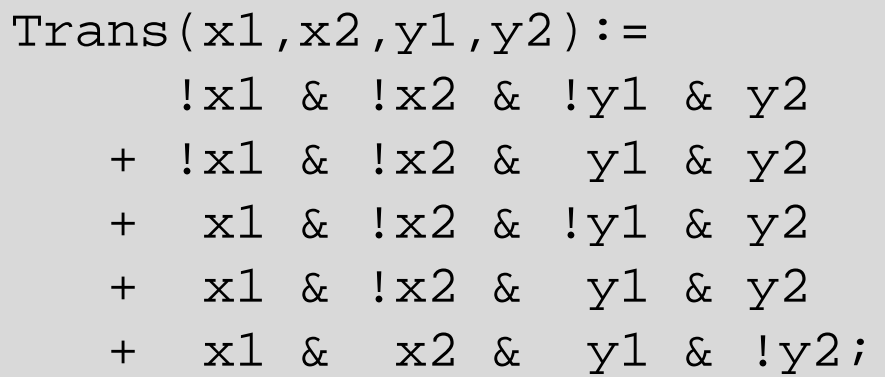

# **ROBDD representation (cont.)**

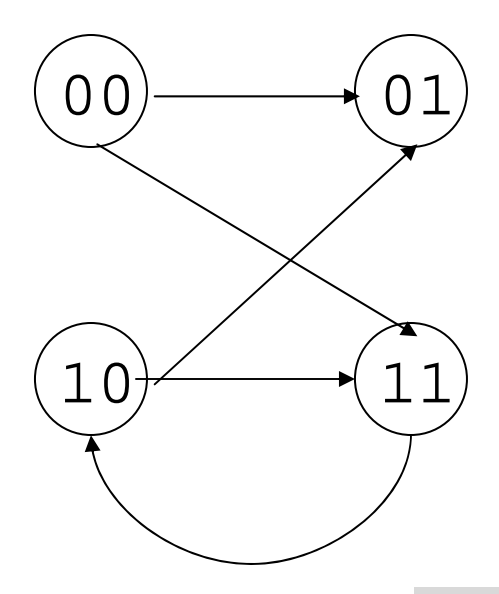

Trans $(x1, x2, y1, y2)$ := !x1 & !x2 & !y1 & y2 + !x1 & !x2 & y1 & y2 + x1 & !x2 & !y1 & y2 + x1 & !x2 & y1 & y2 + x1 & x2 & y1 & !y2;

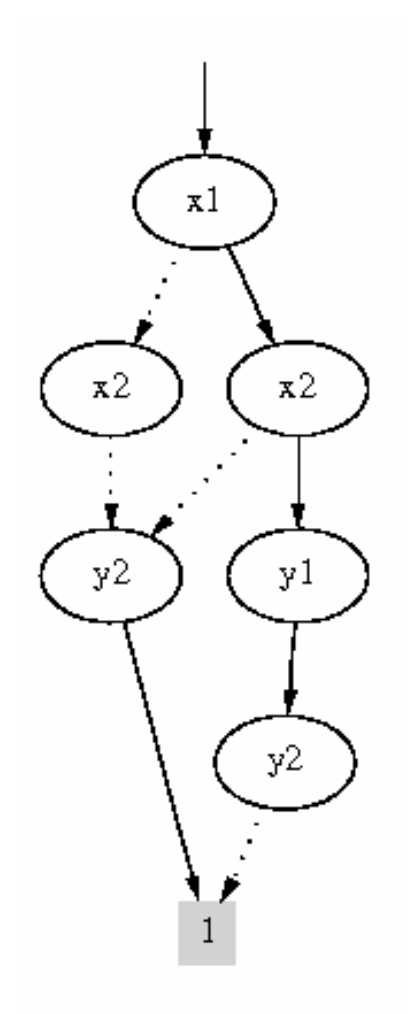

# **ROBDD for parallel composition**

ATrans(**x,y**)

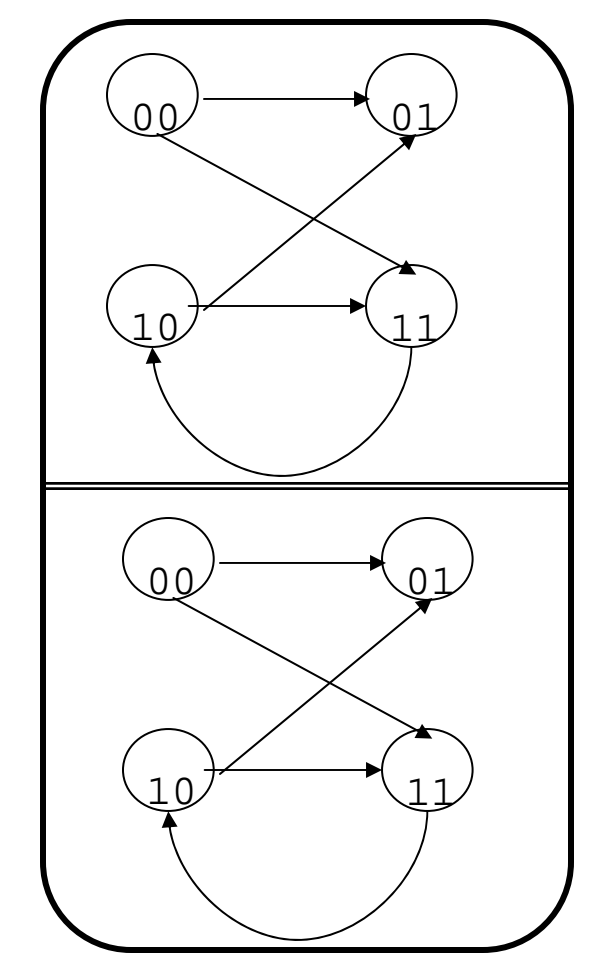

Asynchronous composition

```
Trans(x,y,u,v) =
       (ATrans(x,y) & 
v
=
u)
```

```
+ (BTrans(u,v) & 
y
=
x)
```
Synchronous composition

```
Trans(x,y,u,v) =
    (ATrans(x,y) & BTrans(u,v))
```
Which ordering to choose?

BTrans(**u,v**)

# **Ordering?**

45 nodes x1,x2,u1,u2, y1,y2 ,v1,v2

23 nodesx1,x2,y1,y2,u1,u2,v1,v2 20 nodesx1,y1,x2,y2,u1,v1,u2,v2

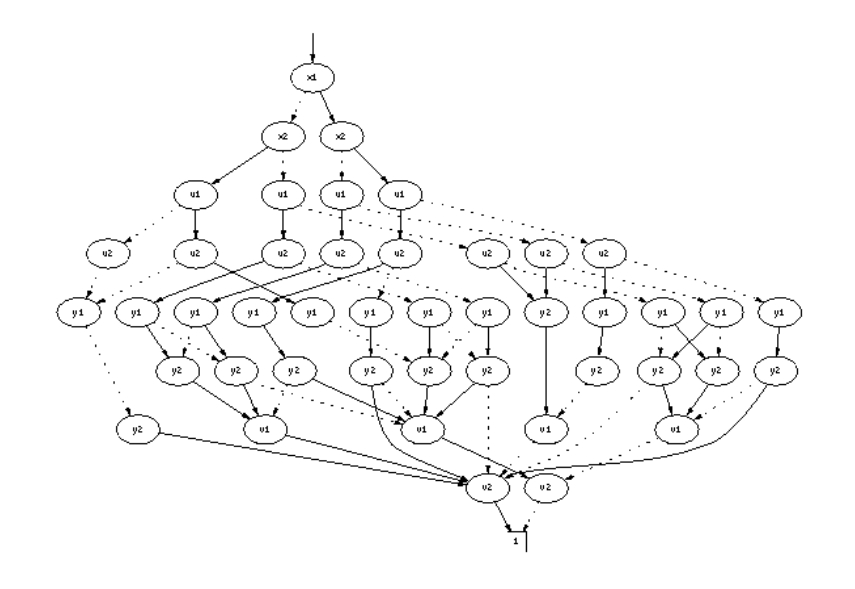

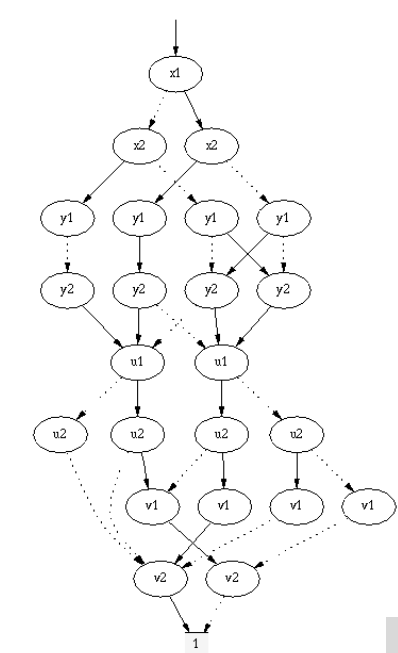

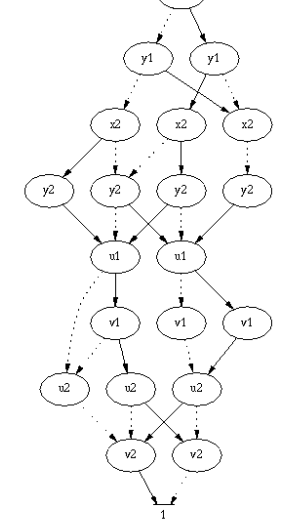

Polynomial size BDDs guaranteed in size of argument BDDs [Enders,Filkorn, Taubner'91]

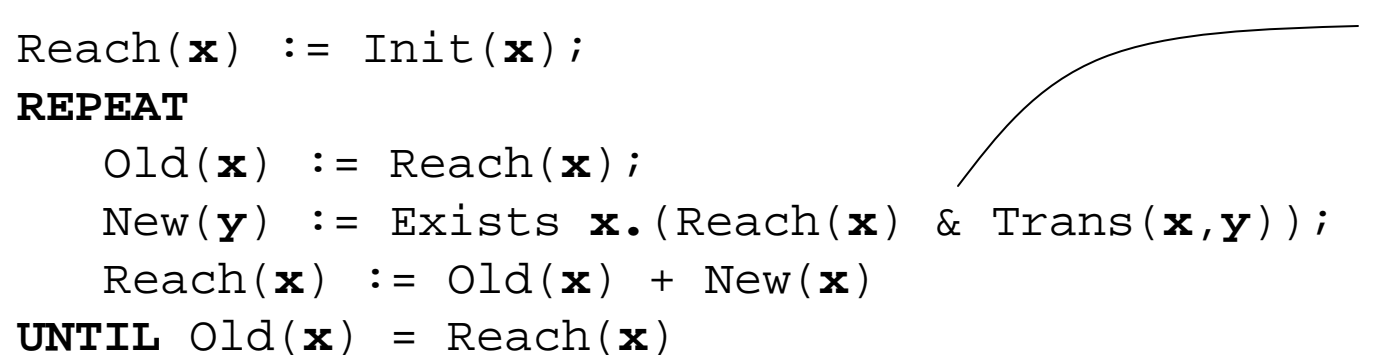

#### **Relational Product:**

May be constructed without building intermediate (often large) &-BDD.

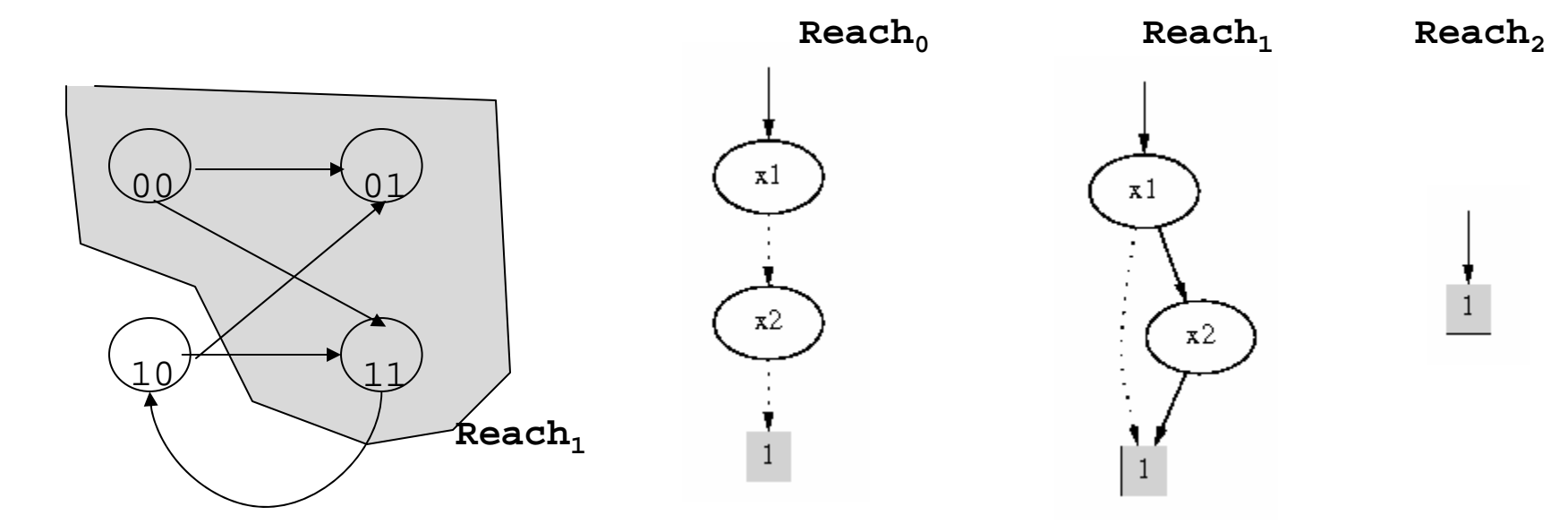

### **A MUTEX Algorithm** *Clarke & Emerson*

process Proc2 -0  $turn := 1$ Idle P1 :: **while** True **do** P1 :: **while** True **do** T1 : **wait(**turn=1 **)** T1 : **wait(**turn=1 **)** process Proc1  $turn == 1$ Гrу  $C1$  : turn:=0  $\theta$ **endwhileendwhile** $turn := 0$ Idle **|| ||**  $turn == 0$ rit P2 :: **while** True **do** P2 :: **while** True **do**  $turn == 0$ Try T2 : **wait(**turn=0 **)** T2 : **wait(**turn=0 **)**  $C2$  : turn:=1  $turn == 1$ **endwhileendwhile**Crit

**Mutual Exclusion Program**

### **Global Transition System**

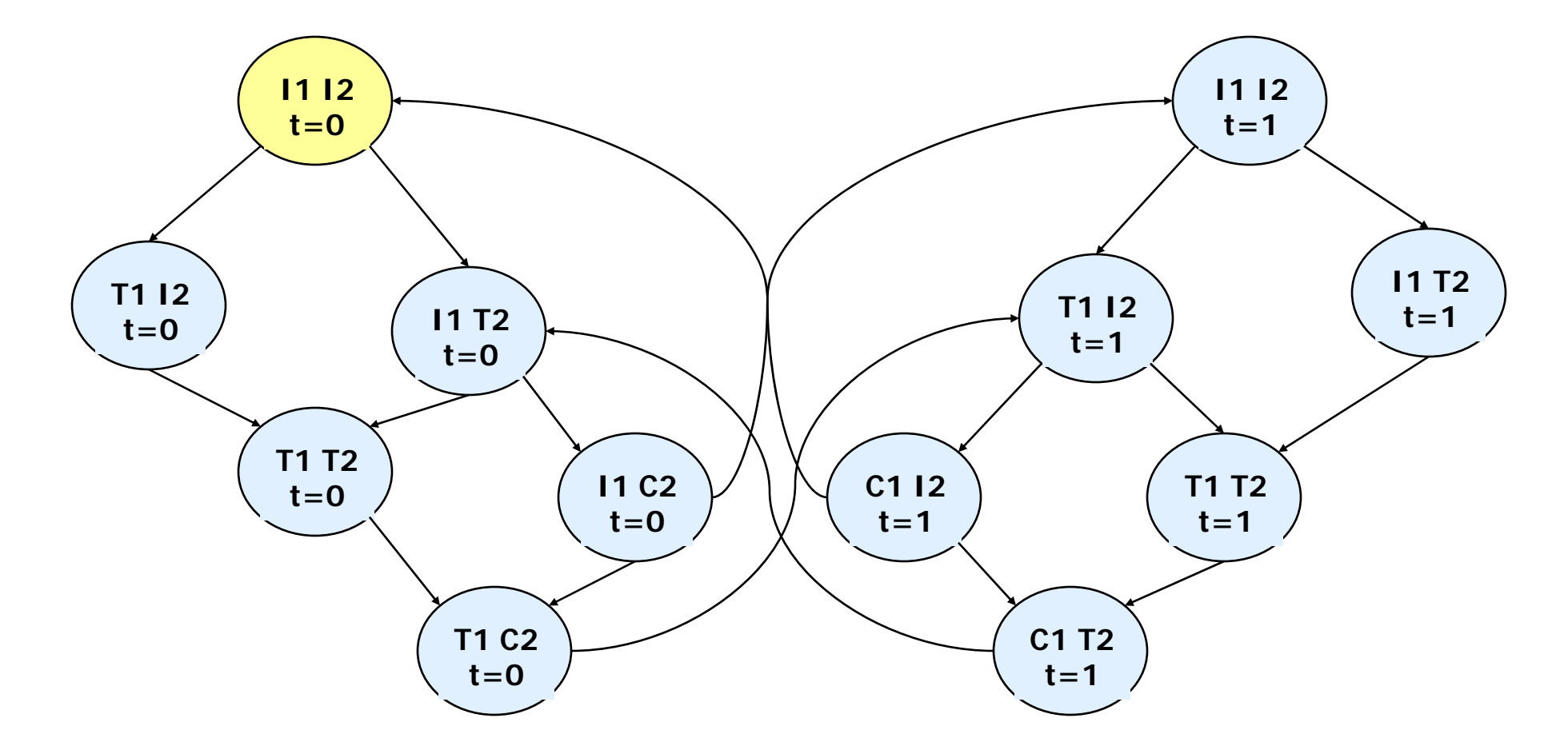

# **A MUTEX Algorithm**

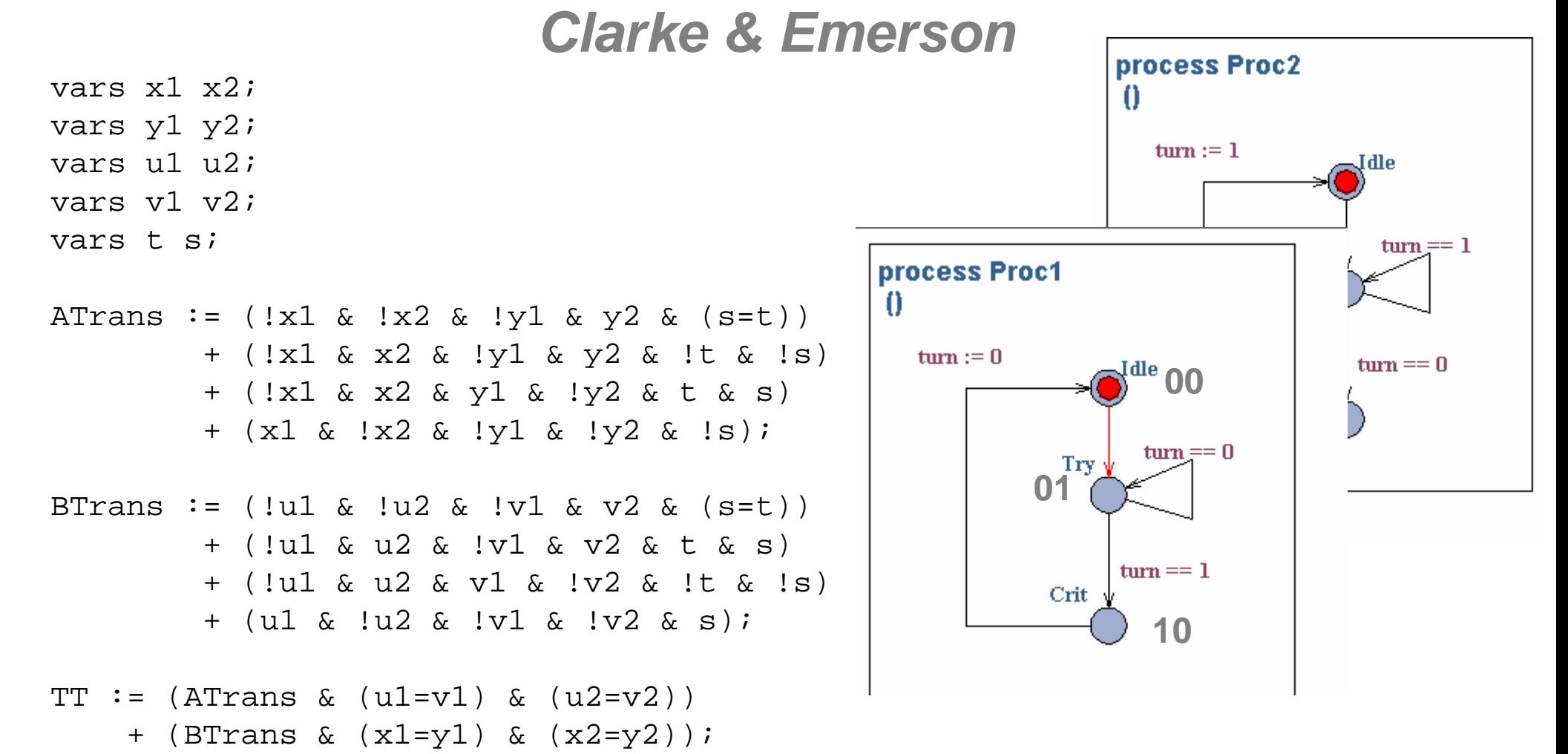

# **BDDs for Transition Relations**

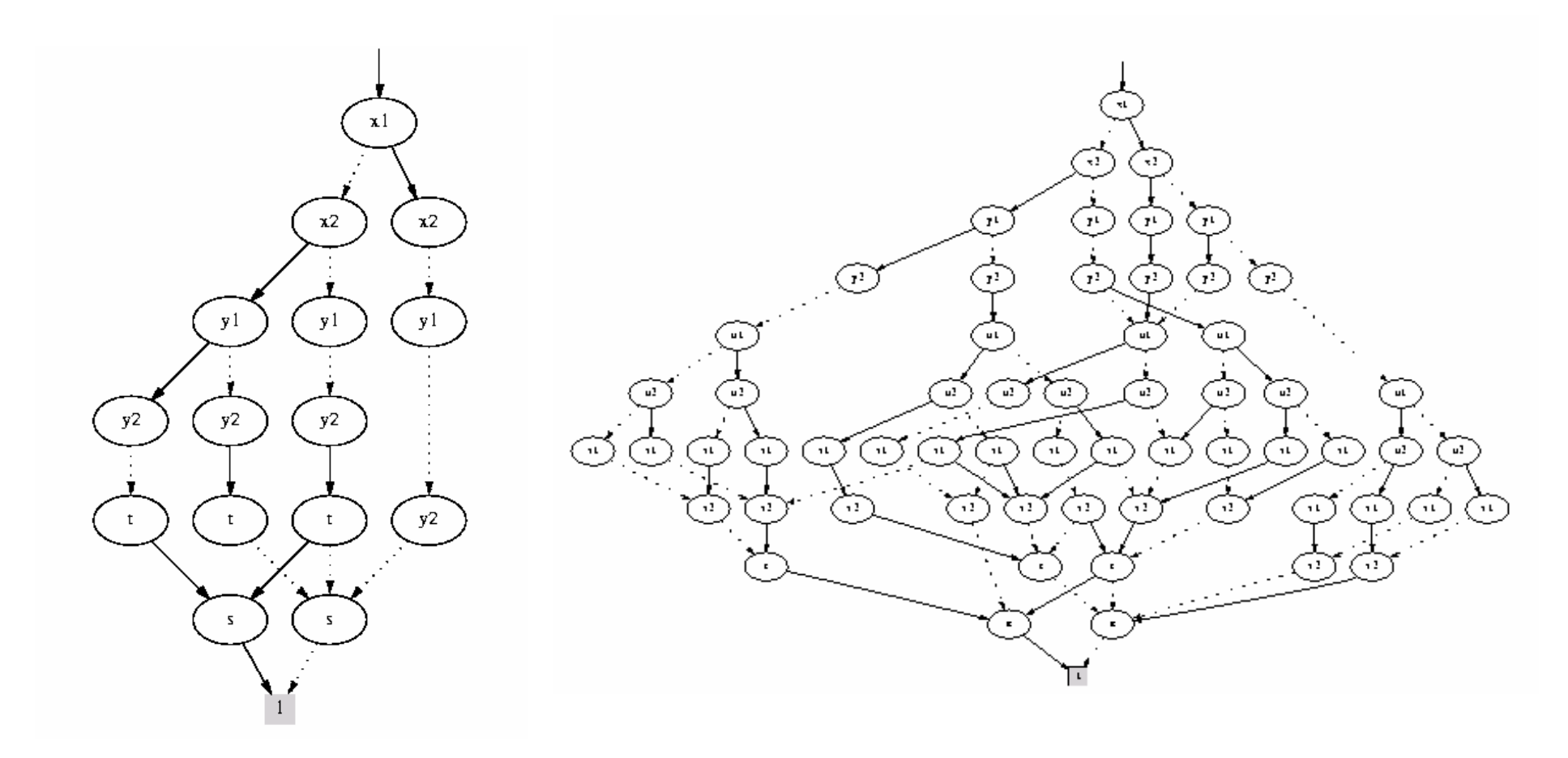

**TT** 

ATrans

```
Reach(
x) := Init(
x);
REPEAT
   Old(
x) := Reach(
x);
   New(
y) := Exists x.(Reach(
x) & Trans(
x,y));
   Reach(
x) := Old(
x) + New(
x)
```
**UNTIL** Old( **<sup>x</sup>**) = Reach( **x**)

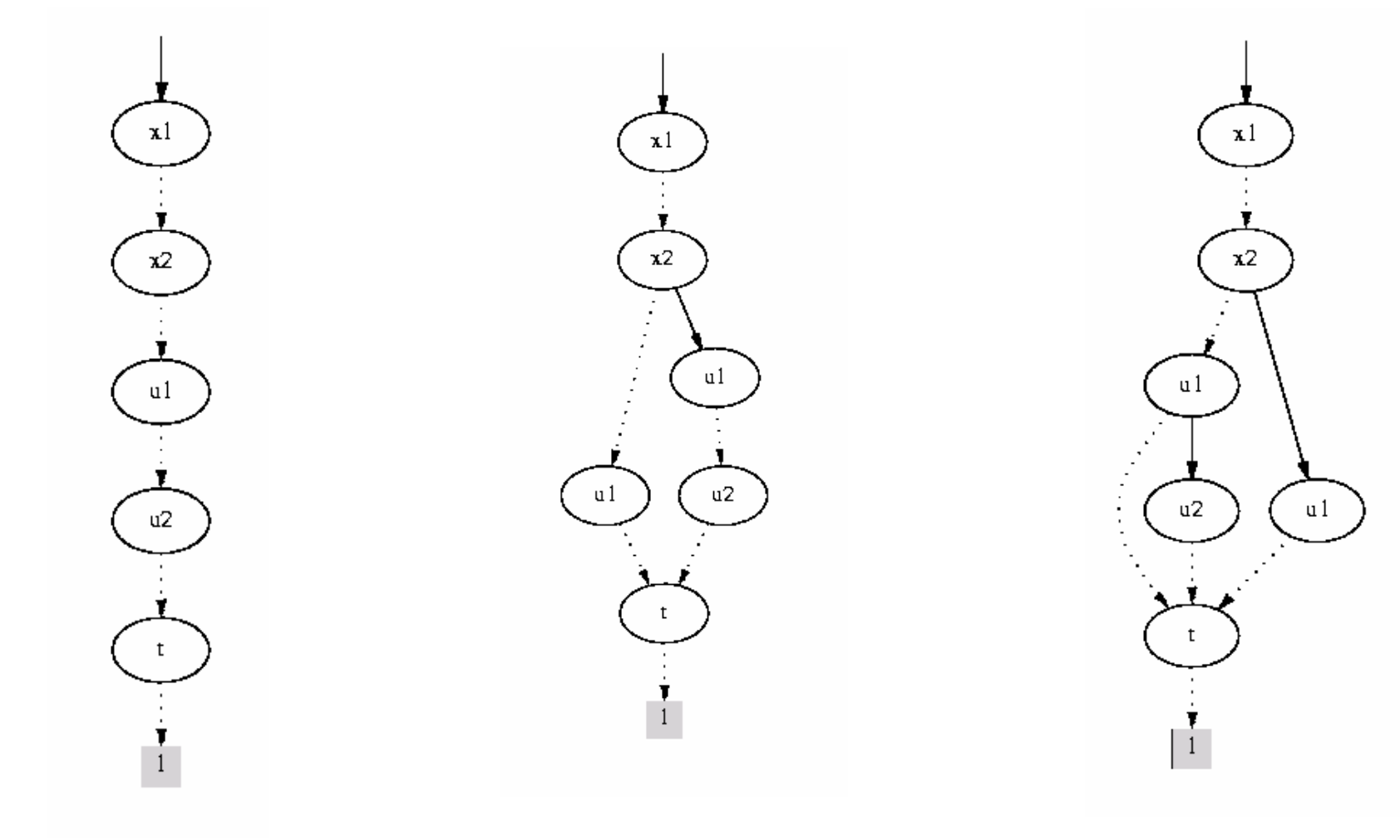

```
Reach(
x) := Init(
x);
REPEAT
   Old(
x) := Reach(
x);
   New(
y) := Exists x.(Reach(
x) & Trans(
x,y));
   Reach(
x) := Old(
x) + New(
x)
```
**UNTIL** Old( **<sup>x</sup>**) = Reach( **x**)

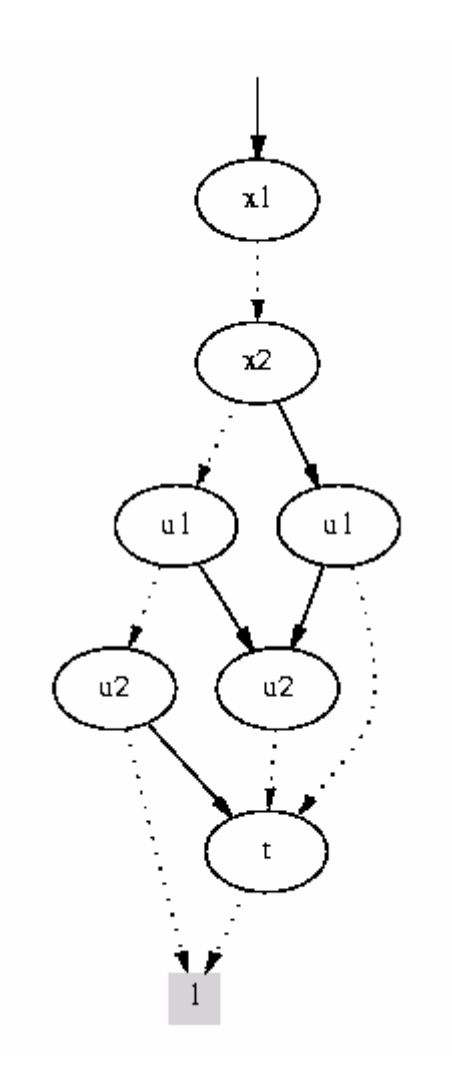

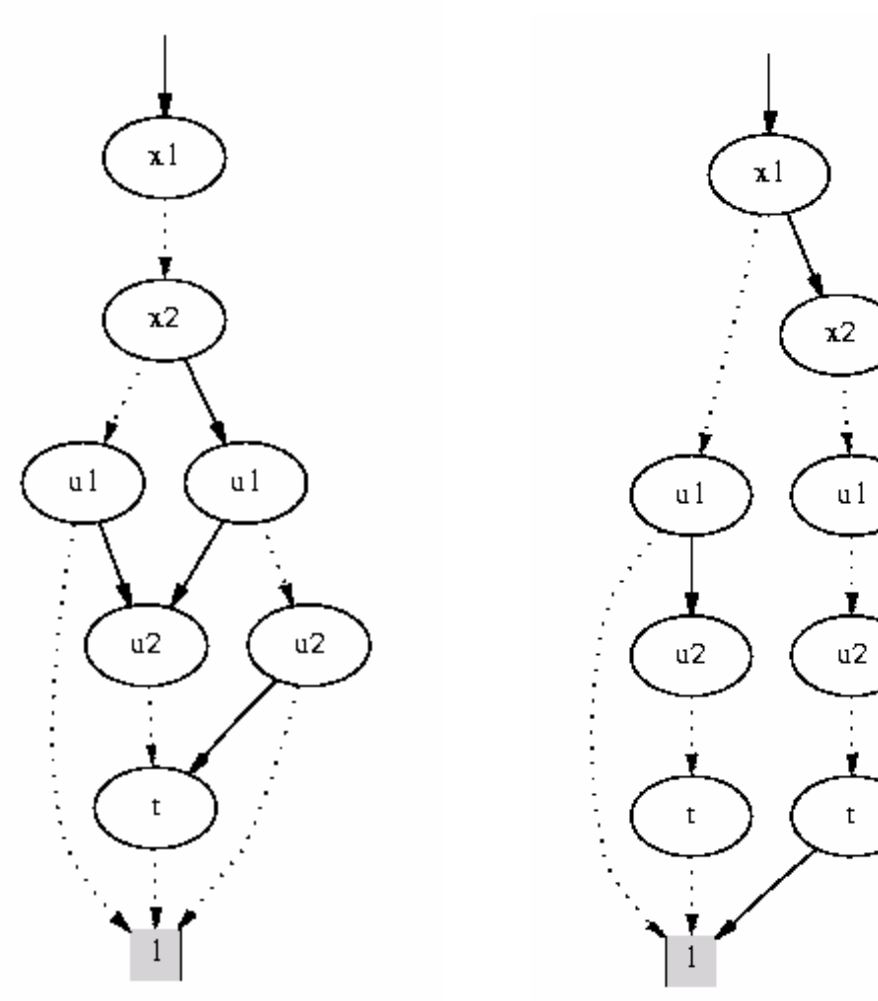

```
Reach(
x) := Init(
x);
REPEATOld(
x) := Reach(
x);
   New(
y) := Exists x.(Reach(
x) & Trans(
x,y));
   Reach(
x) := Old(
x) + New(
x)
UNTIL Old(
x) = Reach(
x)
```
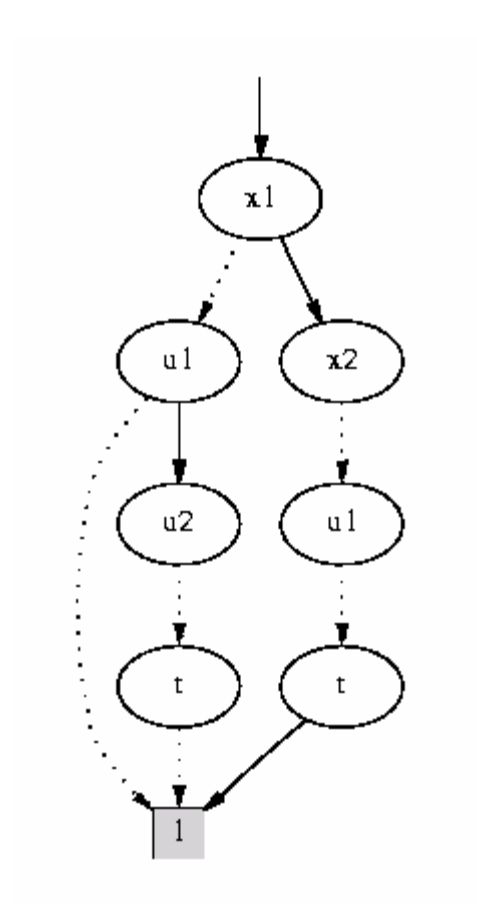

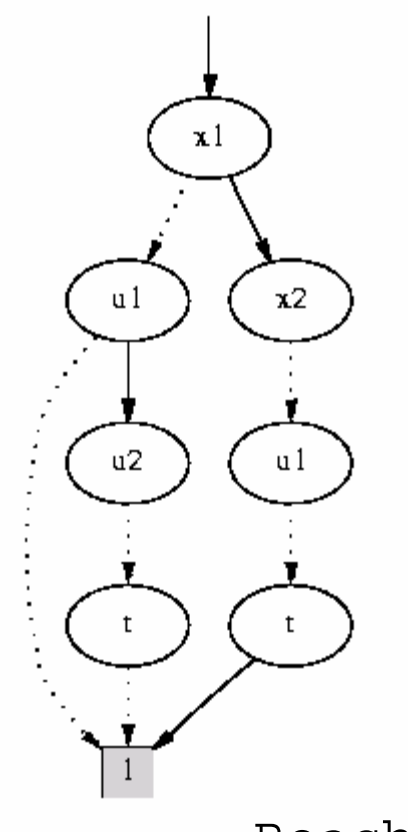

Reach & x1 & !x2 &u1 & !u2 **MUTEX ?**

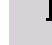

Reach

# **Bisimulation**

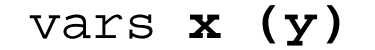

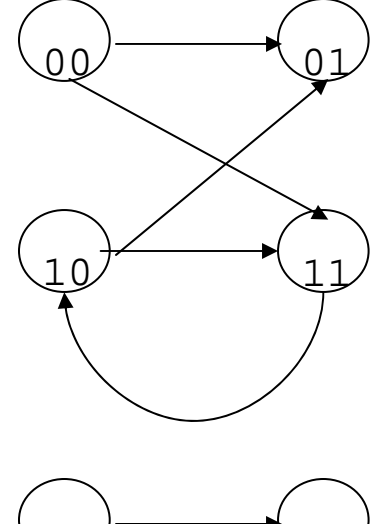

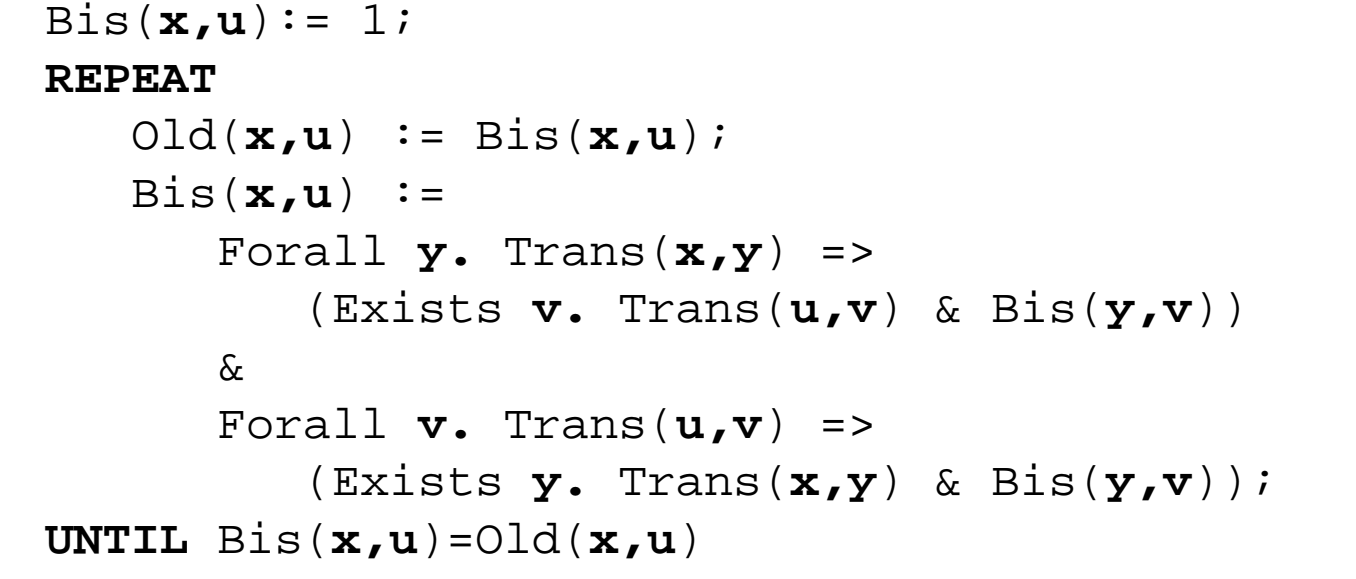

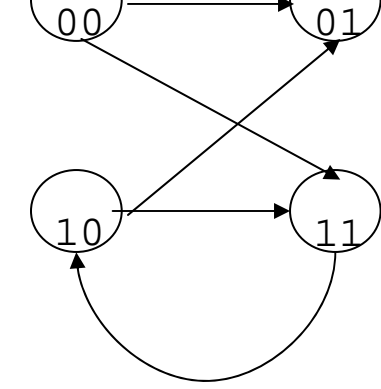

vars **u (v)**

# **Bisimulation (cont.)**

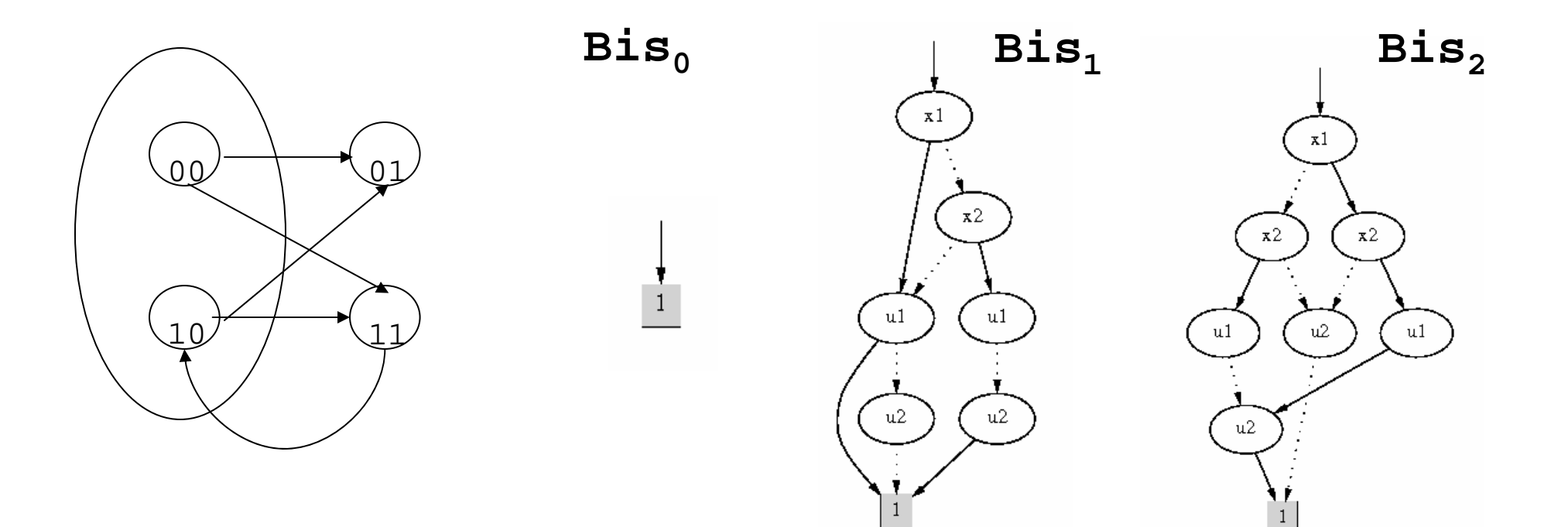

3 equivalence classes = 6 pairs in final bisimulation

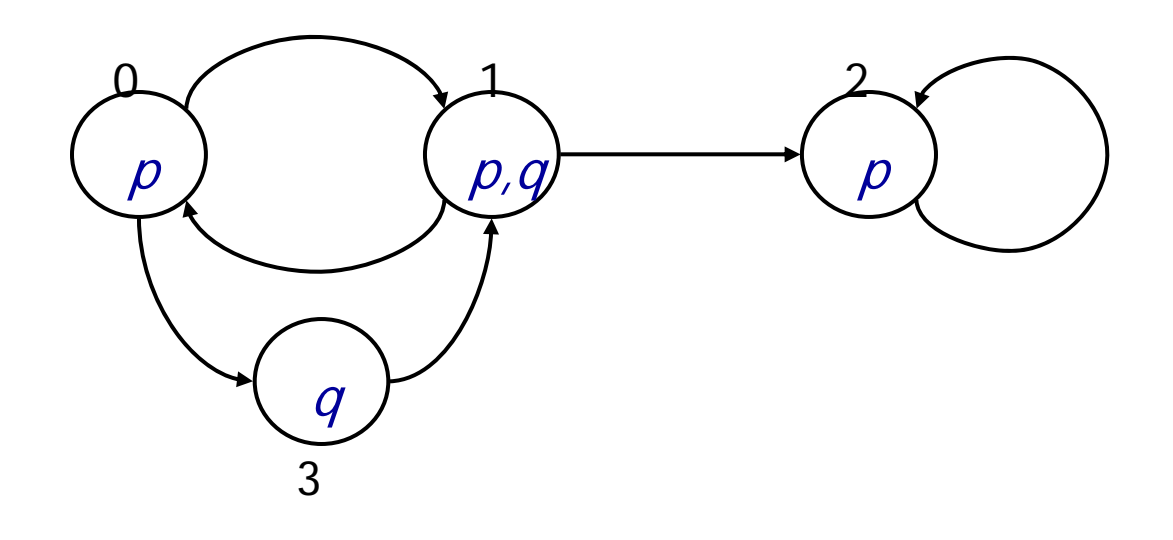

vars x1 x2; vars y1 y2;

Trans(x1,x2,y1,y2) := !x1 & !x2 & !y1 & y2 + !x1 & !x2 & y1 & y2 + ………… ;

$$
P(x1, x2) := |x1 \& |x2
$$
  
+ |x1 & x2  
+ x1 & x2;

 $Q(x1, x2) :=$  ……… ;

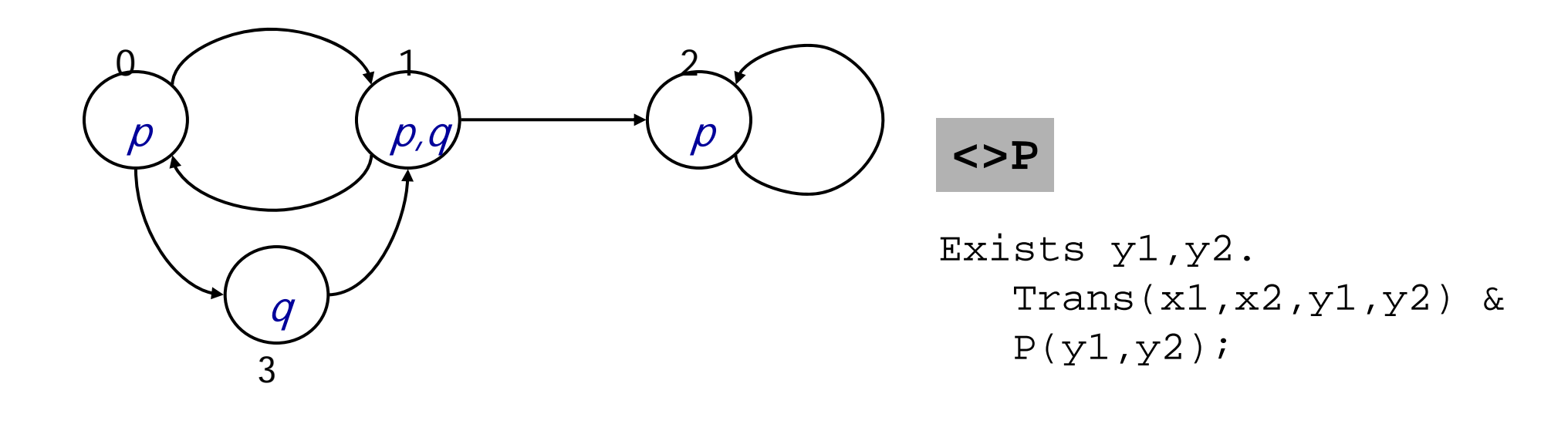

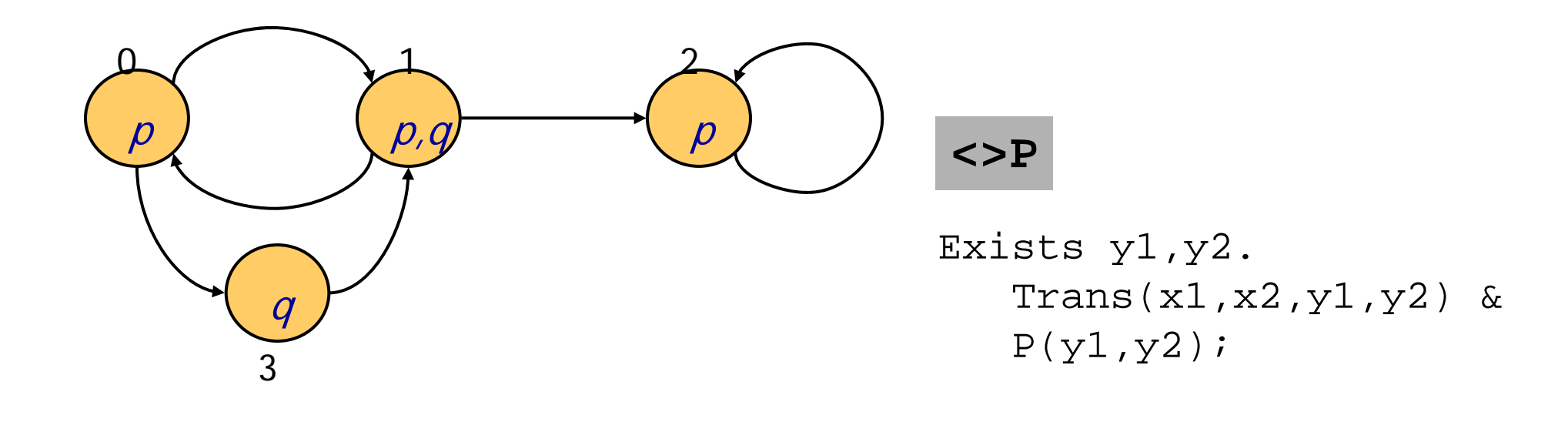

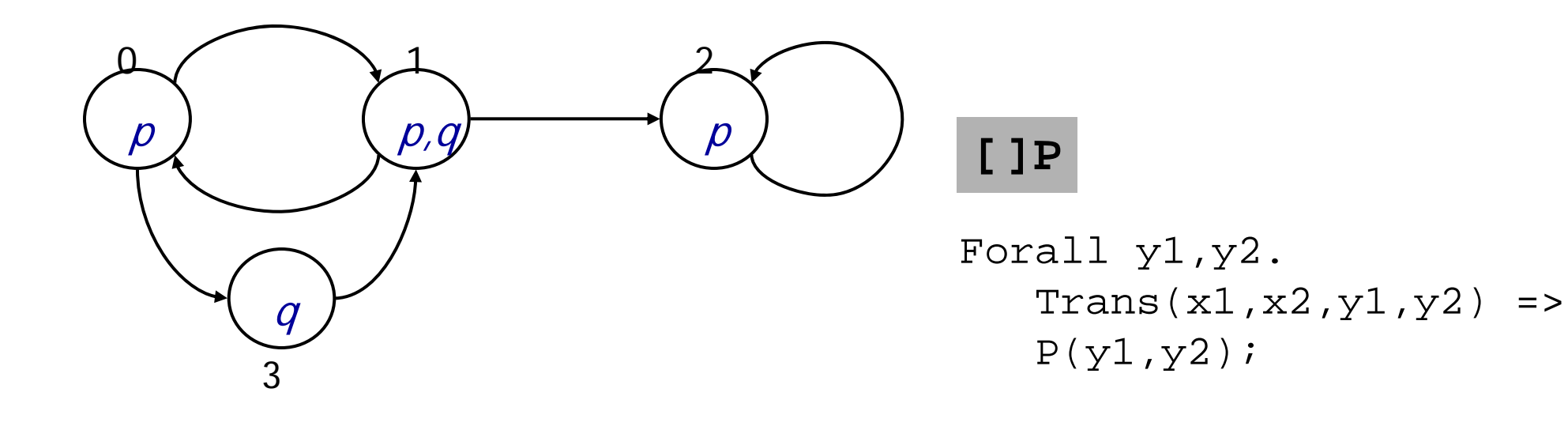

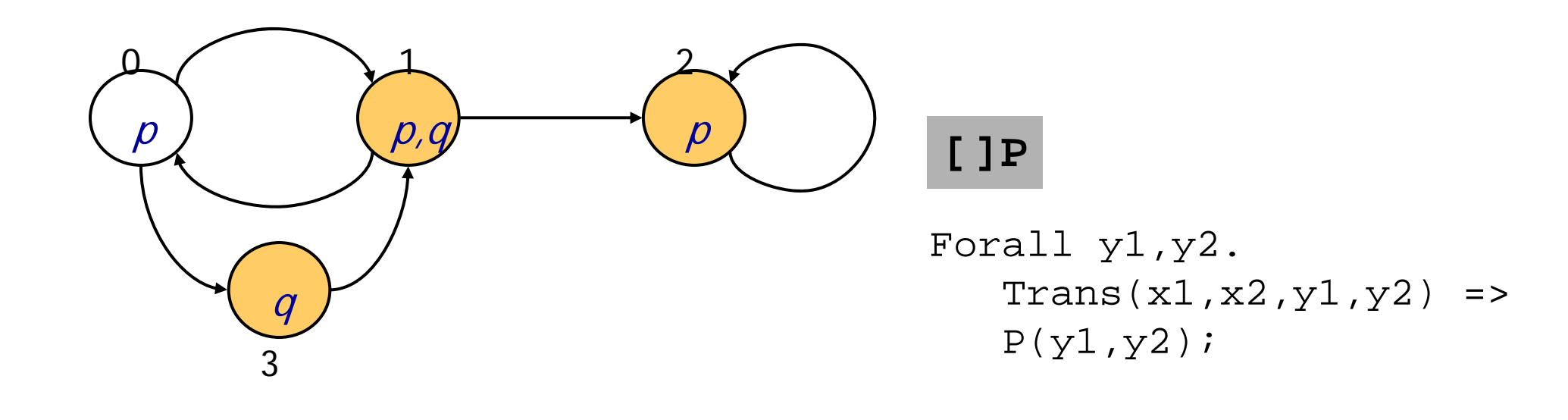

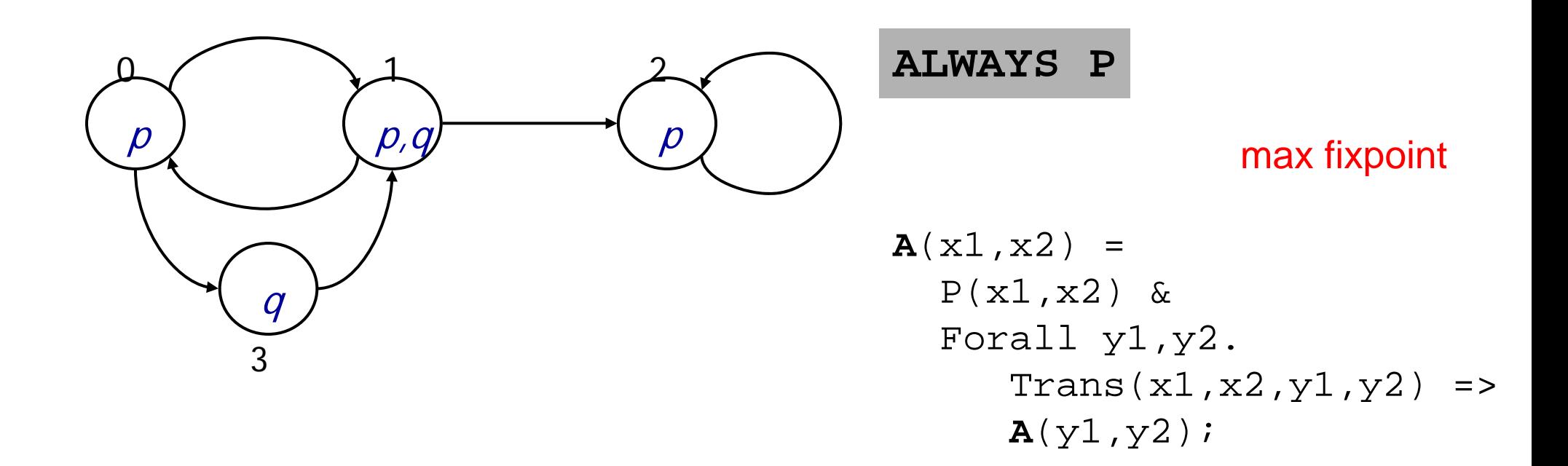

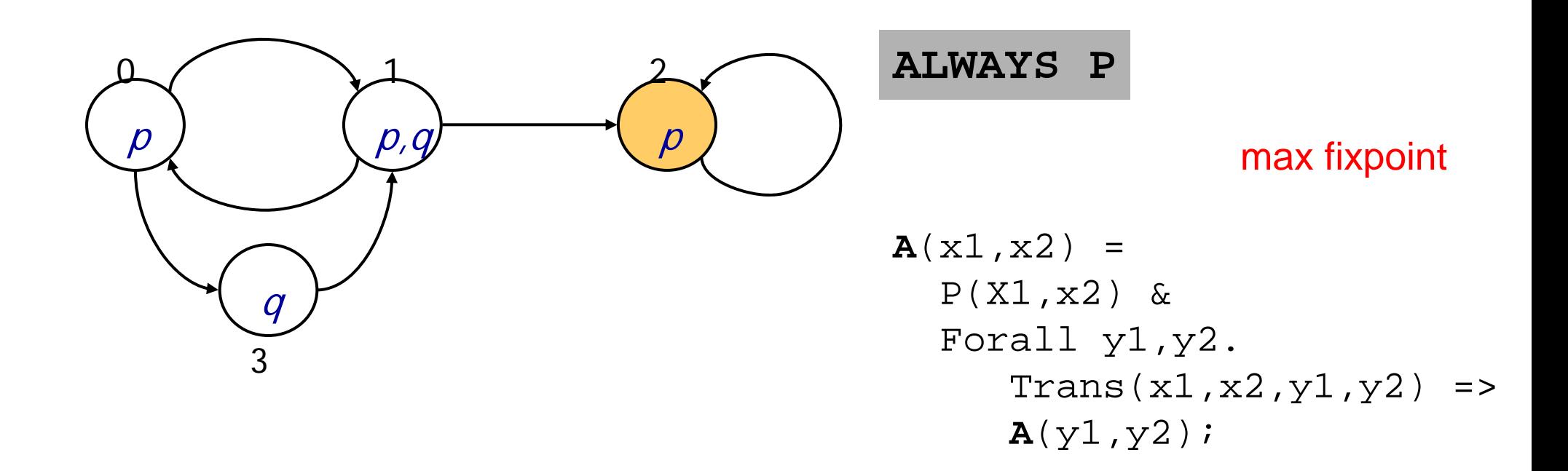

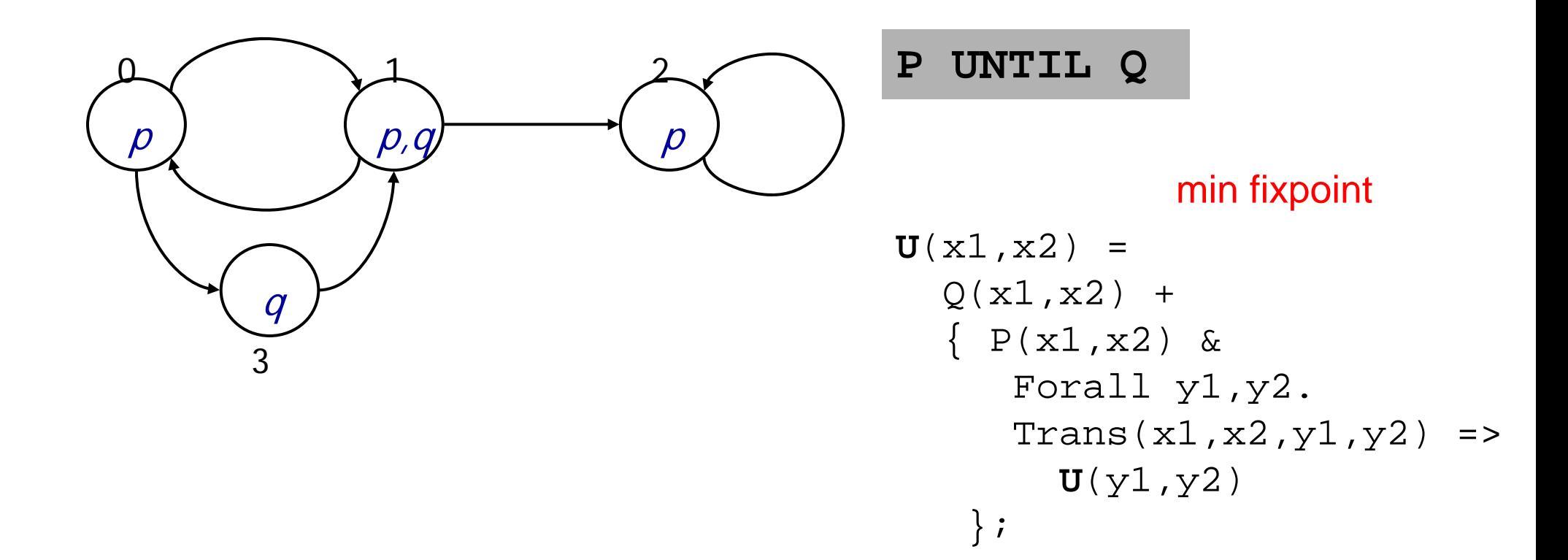

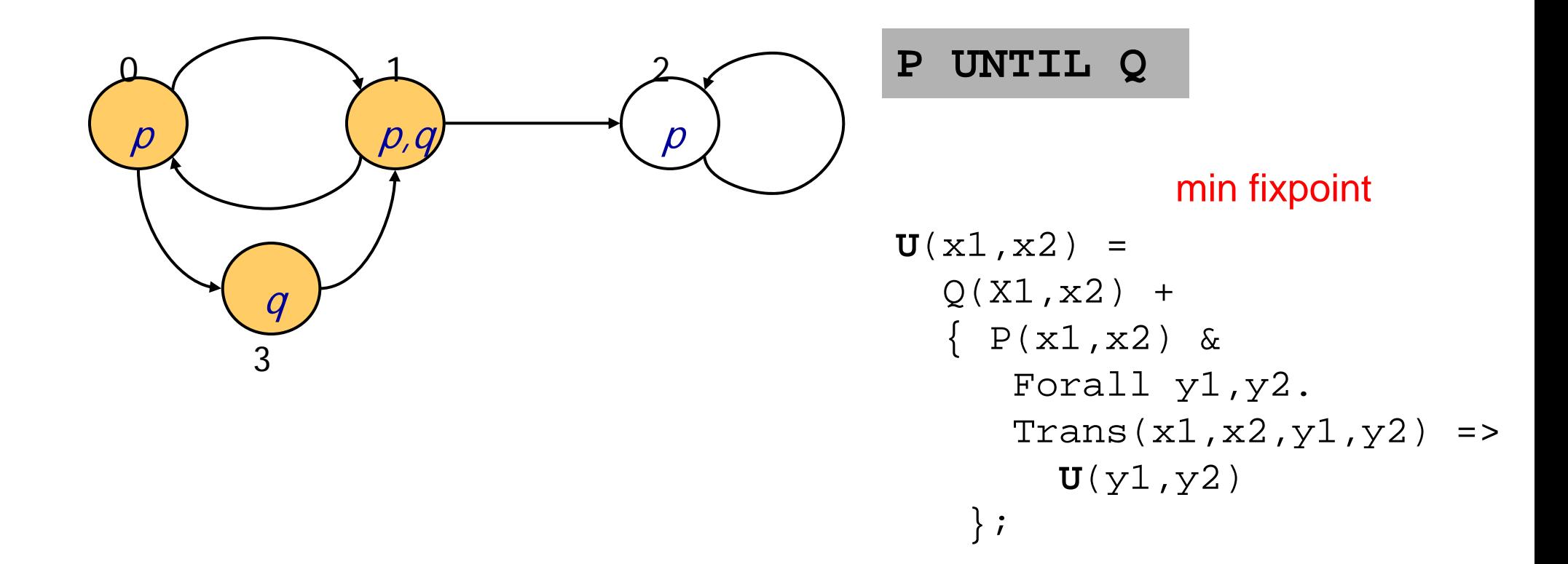

# **Partitioned Transition Relation**

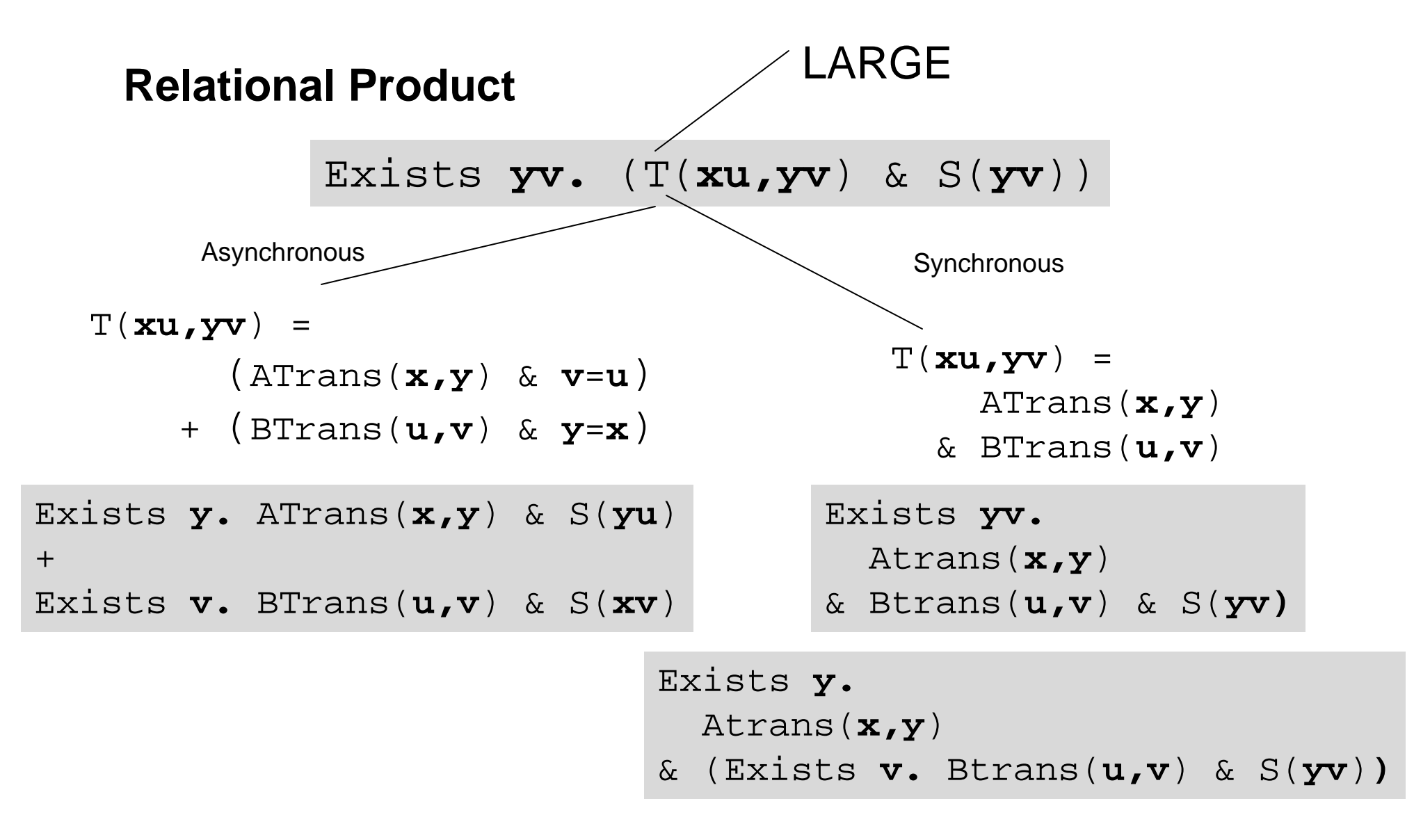

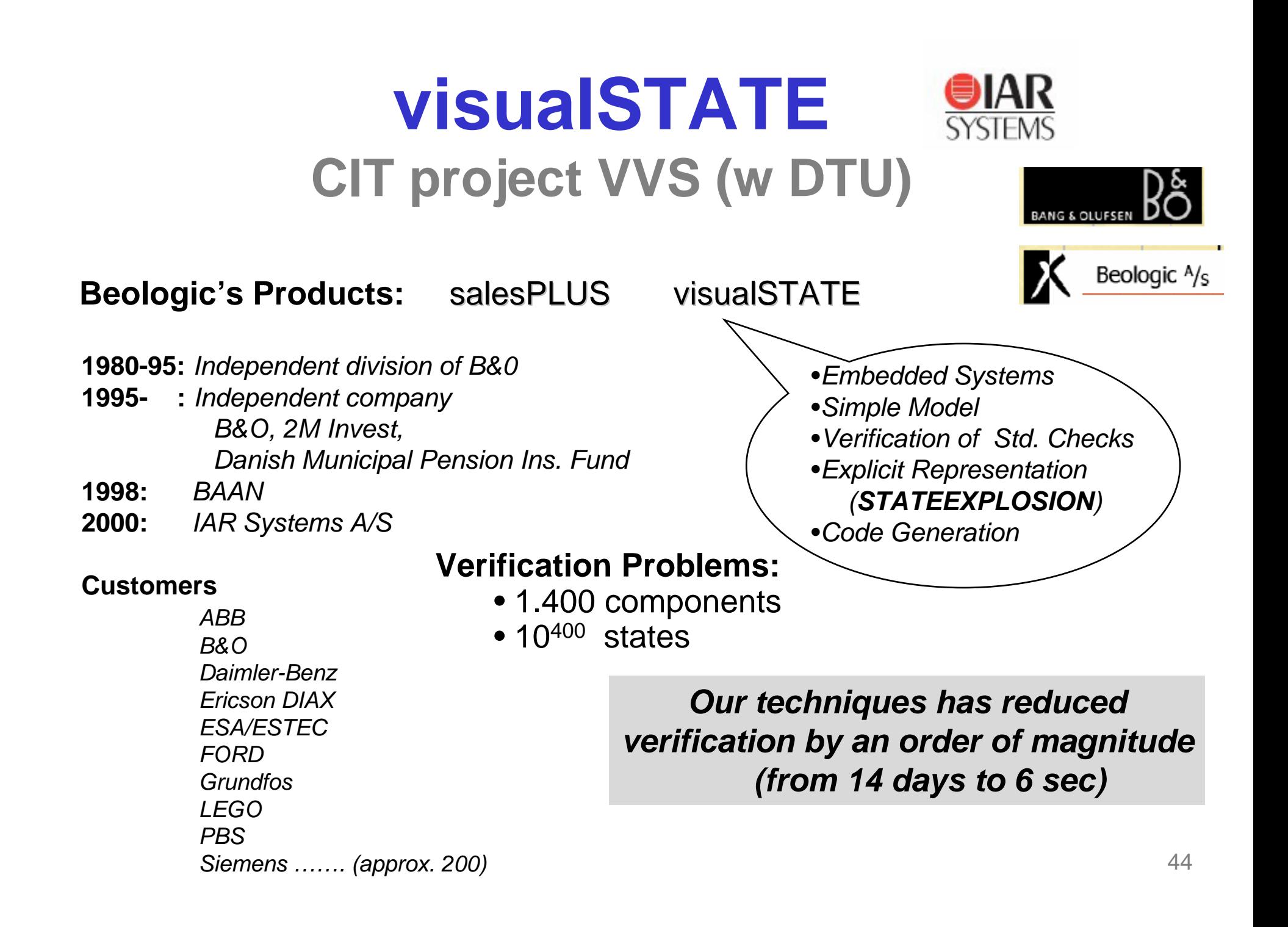

# **visualSTATE**

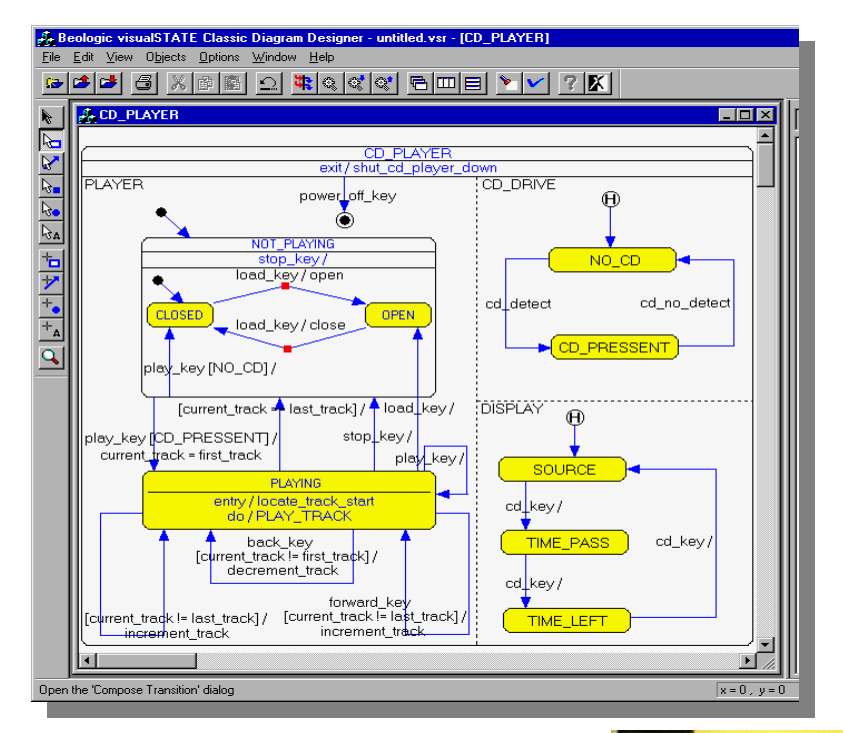

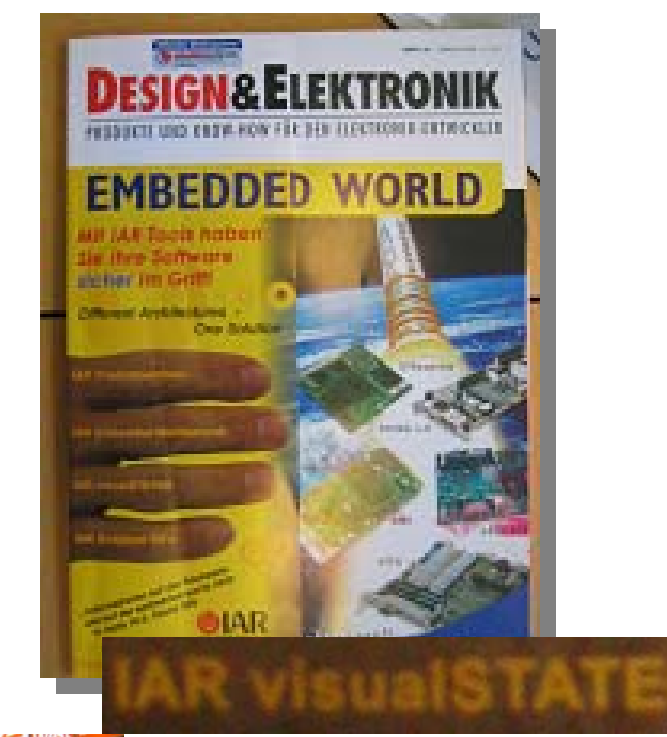

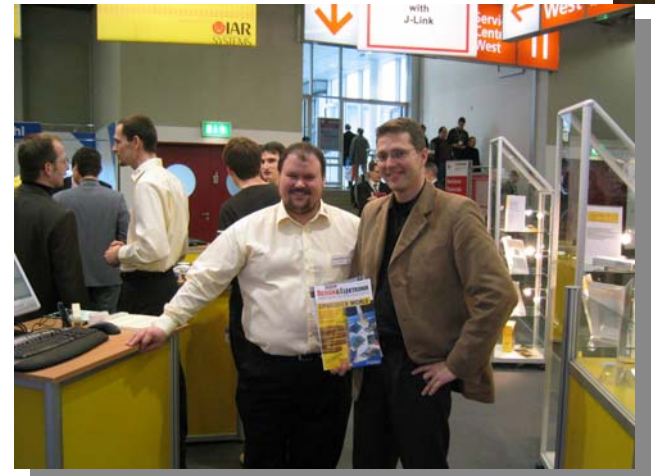

## **Control Programs A Train Simulator, visualSTATE (VVS)**

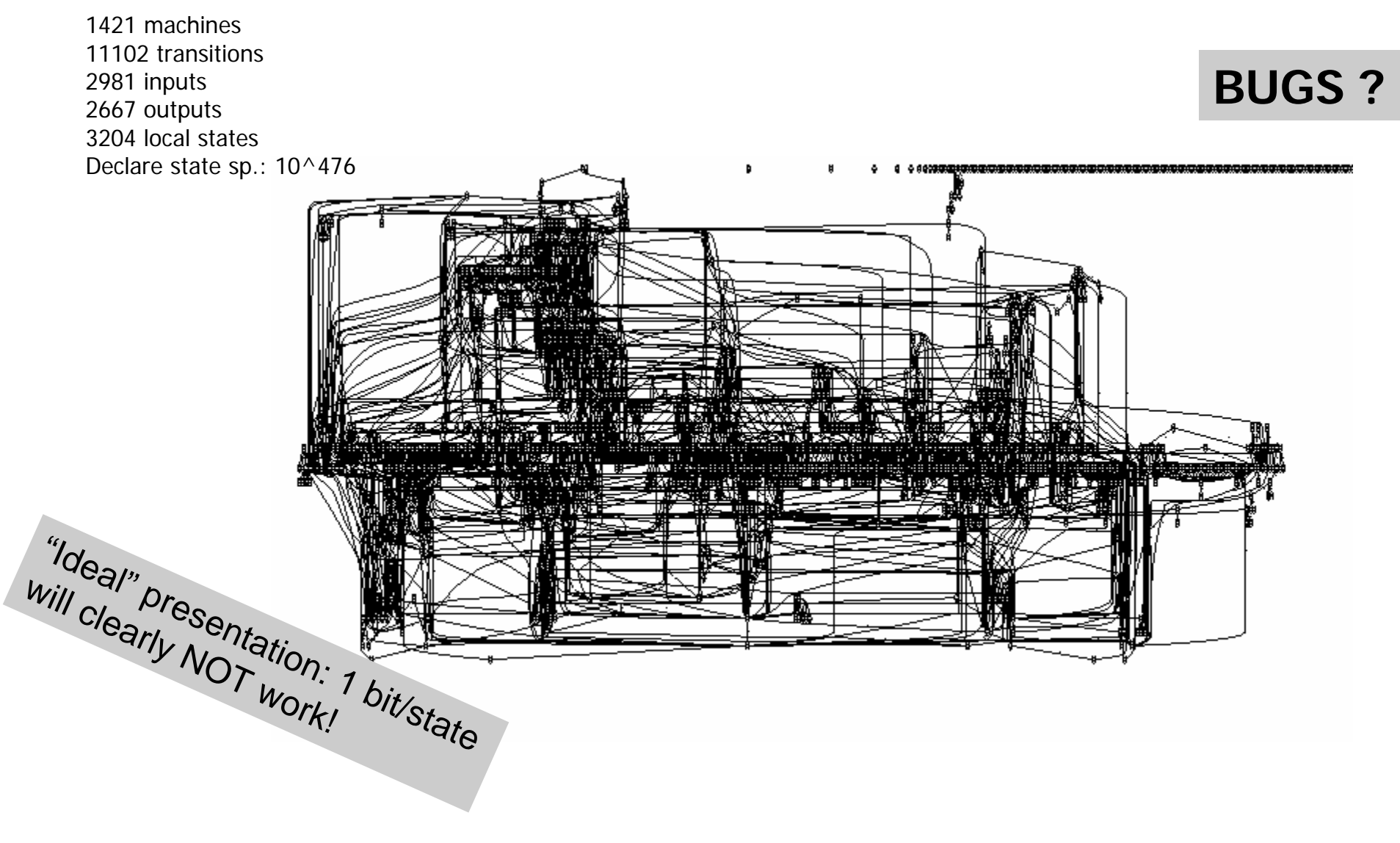

46

### **Experimental Breakthroughs** *Patented*

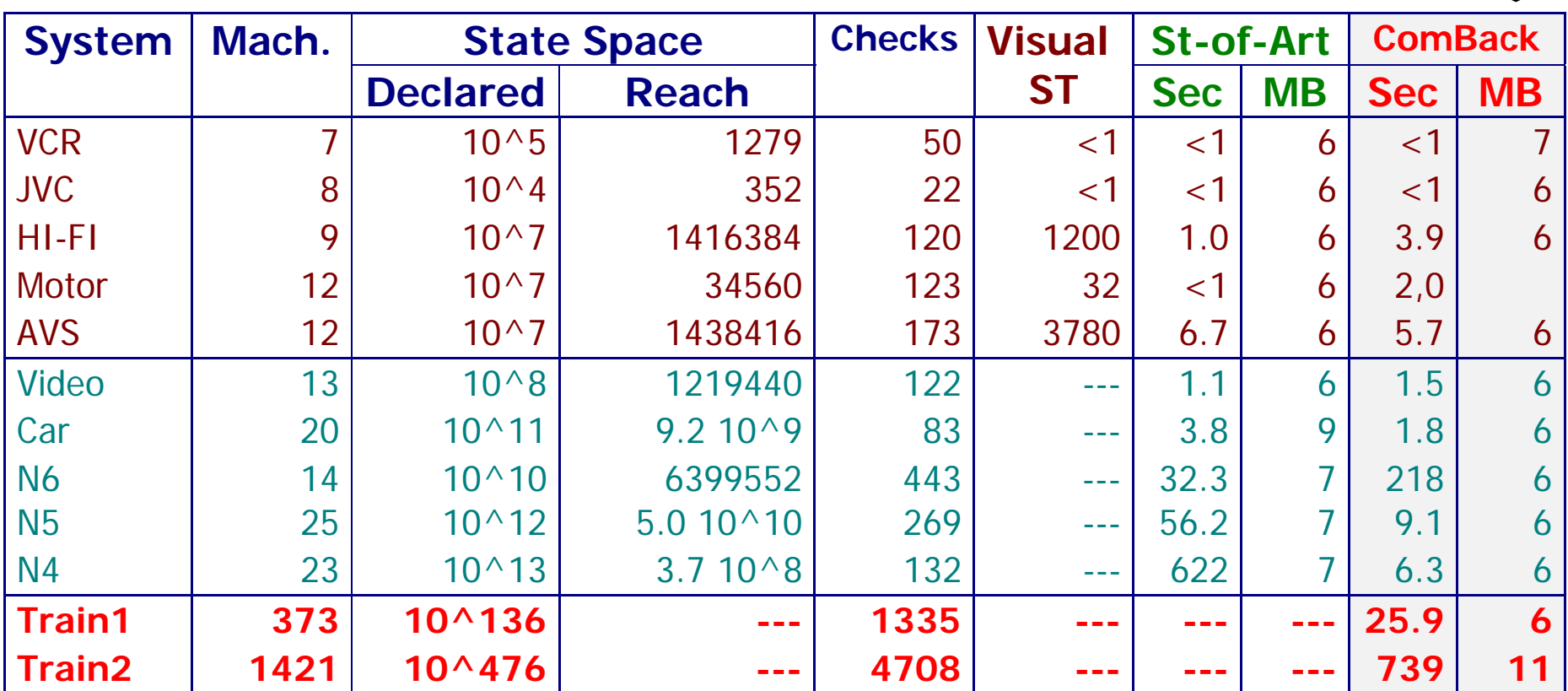

Machine: 166 MHz Pentium PC with 32 MB RAM

---: Out of memory, or did not terminate after 3 hours.

### **Experimental Breakthroughs** *Patented*

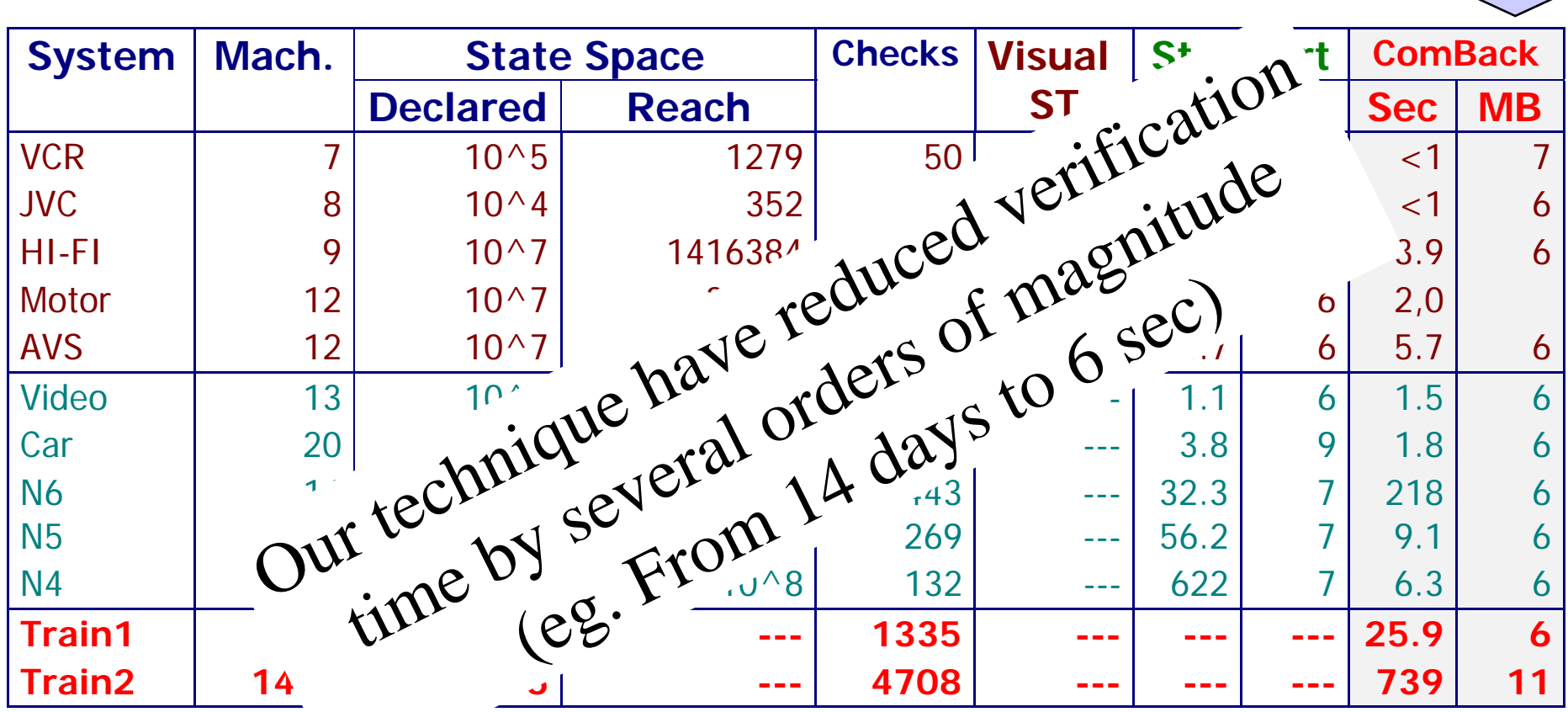

Machine: 166 MHz Pentic C with 32 MB RAM

---: Out of memory, or did not terminate after 3 hours.

# **SAT-solving**

# **Davis-Putnam**

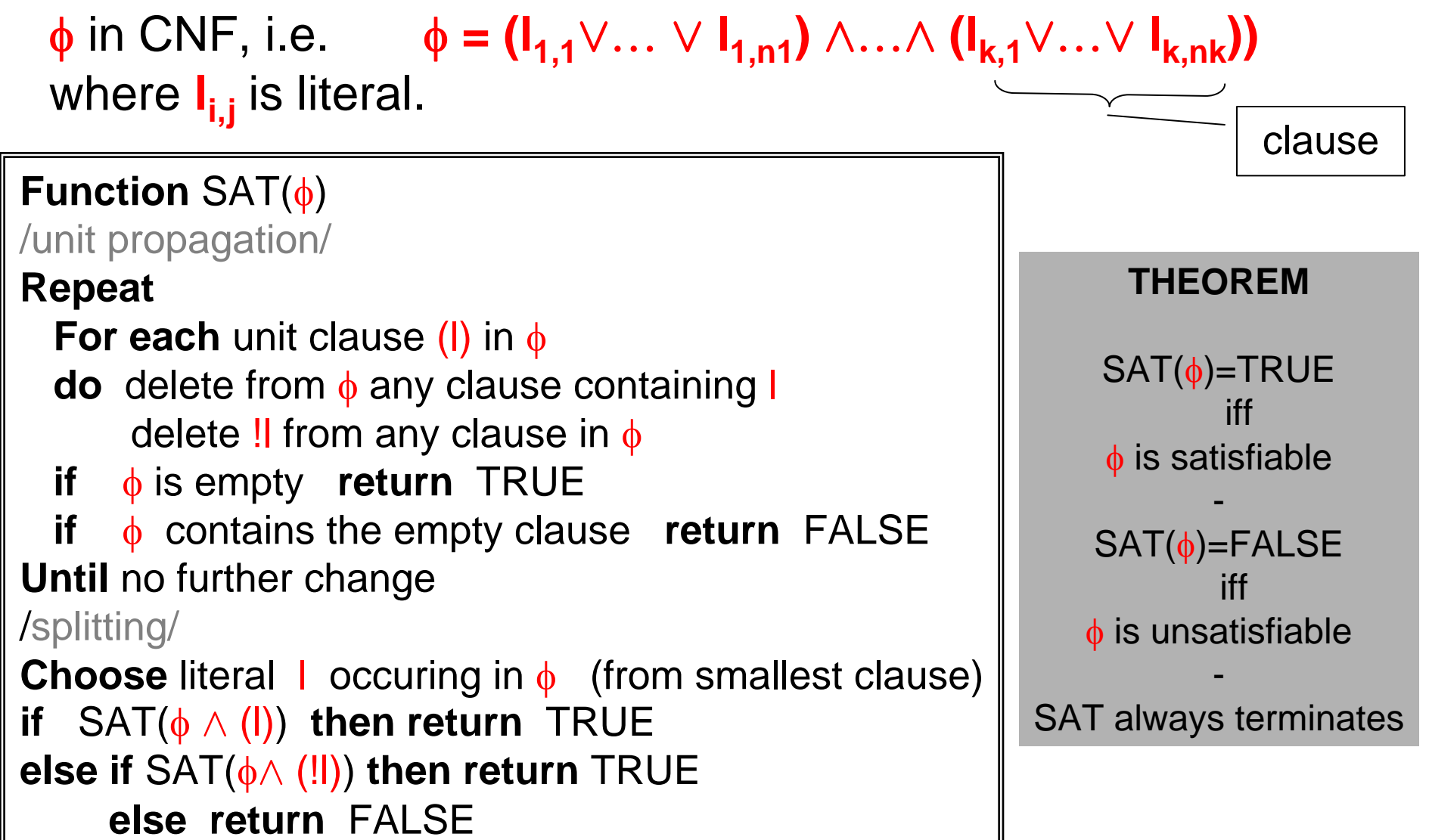

# **SAT-Solving**

- A very active research area with phenomenal performance improvements, e.g.:
	- Analysis of Vital Processor Interlockings (The Netherlands): formulas of size 120K
	- Stålmarks method (PROVER  $\rightarrow$  Trusted Logic) based on DP plus learning
	- –HeerHugo
	- CHAFF utilizing cash
- Work on SAT-solving for Timed Propositional logic:

 $\phi$  := a | x-y $\leq$  m |  $\neg$   $\phi$  |  $\phi \wedge \phi$ 

• See Bulleting of EATCS, February 2005.